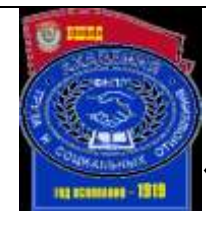

# ОБРАЗОВАТЕЛЬНОЕ УЧРЕЖДЕНИЕ ПРОФСОЮЗОВ ВЫСШЕГО ОБРАЗОВАНИЯ «АКАДЕМИЯ ТРУДА И СОЦИАЛЬНЫХ ОТНОШЕНИЙ» КРАСНОЯРСКИЙ ФИЛИАЛ

 ДОКУМЕНТ ПОДПИСАН ЭЛЕКТРОННОЙ ПОДПИСЬЮ

Сертификат: 0379B395004BAE35BC4B6B732EB3562B9D<br>Владелец: АКАДЕМИЯ ТРУДА И СОЦИАЛЬНЫХ ОТНОШЕНИЙ; ОУП ВО "АТИСО"<br>Действителен: с 01.03.2022 до 01.06.2023

директор Красноярского филиала ОУП ВО «АТиСО» \_\_\_\_\_\_\_\_\_\_\_\_\_\_С.В.Гришаев « 25 » апреля 2019 г.

**РАБОЧАЯ ПРОГРАММА ДИСЦИПЛИНЫ (МОДУЛЯ)**

**ИНФОРМАТИКА**

**Направление подготовки 38.03.01 Экономика**

**Профили подготовки Финансы и кредит, Экономика труда, Бухгалтерский учет, анализ и аудит**

> **Квалификация выпускника «Бакалавр»**

**Кафедра бухгалтерского учета**

**Разработчики программы:** кандидат технических наук, Сочнев А. Н.

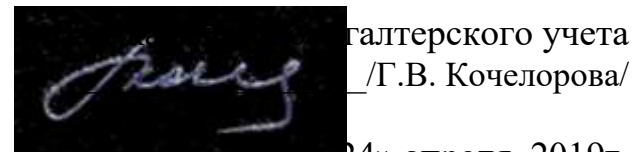

\_\_\_\_\_\_\_\_\_\_\_\_\_\_\_\_\_/Г.В. Кочелорова/

 $\langle 24 \rangle$  апреля 2019г.

# ОГЛАВЛЕНИЕ

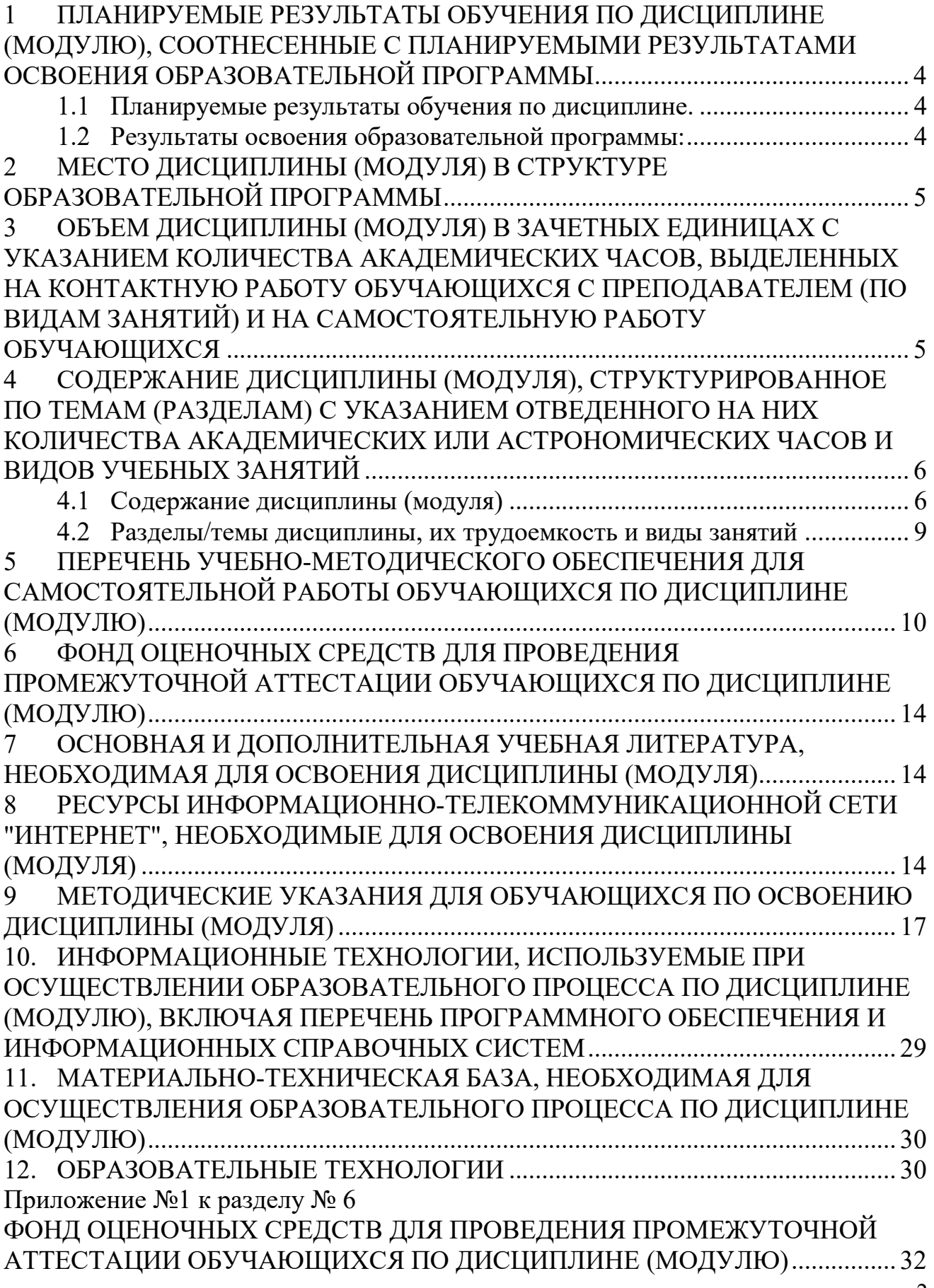

- 6.1 [Перечень компетенций с указанием этапов их формирования в процессе](#page-31-0)  [освоения образовательной программы](#page-31-0) ..................................................... 32
- 6.2 [Описание показателей и критериев оценивания компетенций на](#page-31-1)  [различных этапах их формирования, описание шкал оценивания](#page-31-1) ........ 32
- 6.3 [Типовые контрольные задания или иные материалы, необходимые для](#page-34-0)  [оценки знаний, умений, навыков и \(или\) опыта деятельности,](#page-34-0)  [характеризующих этапы формирования компетенций в процессе](#page-34-0)  [освоения образовательной программы](#page-34-0) ..................................................... 35 1. Типовые контрольные вопросы для подготовки к экзамену при проведении промежуточной аттестации по дисциплине…………… 36 2. Типовые практические задачи (задания, тесты) билетов для проведения промежуточной аттестации по дисциплине…………….39. 3. Тематика курсовых работ (курсовых проектов)…………………..46
- <span id="page-2-0"></span>6.4 [Методические материалы, определяющие процедуры оценивания](#page-45-0)  [знаний, умений, навыков и \(или\) опыта деятельности,](#page-45-0)  [характеризующих этапы формирования компетенций](#page-45-0). .......................... 46

# **1.** ПЛАНИРУЕМЫЕ РЕЗУЛЬТАТЫ ОБУЧЕНИЯ ПО ДИСЦИПЛИНЕ (МОДУЛЮ), СООТНЕСЕННЫЕ С ПЛАНИРУЕМЫМИ РЕЗУЛЬТАТАМИ ОСВОЕНИЯ ОБРАЗОВАТЕЛЬНОЙ ПРОГРАММЫ

Целью изучения дисциплины «Информатика» является формирование у студентов устойчивых компетенций в области применения компьютерных систем и типичных программных продуктов при решении различных прикладных экономических задач.

Основными задачами изучения дисциплины «Информатика» являются:

- освоение системы базовых знаний, отражающих вклад информатики в формирование современной научной картины мира, роль информационных процессов в обществе, экономических и социальных системах;

- овладение умениями применять, анализировать, преобразовывать информационные модели реальных объектов и процессов, используя при этом информационные и коммуникационные технологии, в том числе при изучении других дисциплин;

- развитие познавательных интересов, интеллектуальных и творческих способностей путем освоения и использования методов информатики при изучении различных предметных областей;

- формирование ответственного отношения к соблюдению правовых норм информационной деятельности;

- приобретение опыта использования информационных технологий в индивидуальной и коллективной учебной, научной и проектной деятельности.

## <span id="page-3-0"></span>**1.1 Планируемые результаты обучения по дисциплине.**

Освоение дисциплины направлено на формирование у студентов следующих компетенций:

*Общепрофессиональных:*

ОПК-1 - способностью решать стандартные задачи профессиональной деятельности на основе информационной и библиографической культуры с применением информационно-коммуникационных технологий и с учетом основных требований информационной безопасности;

## <span id="page-3-1"></span>**1.2 Результаты освоения образовательной программы:**

В результате изучения дисциплины студент должен:

*В результате освоения компетенции ОПК-1 студент должен:*

**знать:** сущность и значение информации, способы получения, хранения, переработки и защиты информации, требования к обеспечению безопасности информации в современных условиях:

**уметь:** осуществлять поиск информации по полученному заданию, сбор, анализ данных, необходимых для решения поставленных экономических задач использовать основные способы и средства защиты информации для соблюдения информационной безопасности;

<span id="page-4-0"></span>в**ладеть:** современными методами сбора, обработки и анализа экономических и социальных данных навыками работы применением информационно-коммуникационных технологий и с учетом основных требований информационной безопасности.

## **2 МЕСТО ДИСЦИПЛИНЫ (МОДУЛЯ) В СТРУКТУРЕ ОБРАЗОВАТЕЛЬНОЙ ПРОГРАММЫ**

Дисциплина «Информатика» относятся к блоку Б1. дисциплин вариативной части учебного плана обязательных дисциплин ОПОП ВО по направлению подготовки 38.03.01 Экономика , профили подготовки «Финансы и кредит», «Бухгалтерский учет, анализ и аудит», «Экономика труда».

Список дисциплин, знание которых необходимо для изучения курса данной дисциплины.

Изучение дисциплины «Информатика» базируется на теоретической базе, сформированной в ходе освоения дисциплин «Математический анализ», «Теория вероятностей и математическая статистика», «Линейная алгебра».

Список дисциплин, для изучения которых необходимы знания данного курса.

Знания и навыки, полученные в процессе изучения дисциплины «Информатика» будут использованы обучающимися при изучении следующих дисциплин: «Макроэкономическая статистика», «Исследование операций в экономике», «Информационные бухгалтерские системы», «Профессиональные информационные системы и базы данных», «Методы оптимальных решений», «Информационные системы в экономике», а также при работе над выпускной квалификационной работой.

## <span id="page-4-1"></span>**3 ОБЪЕМ ДИСЦИПЛИНЫ (МОДУЛЯ) В ЗАЧЕТНЫХ ЕДИНИЦАХ С УКАЗАНИЕМ КОЛИЧЕСТВА АКАДЕМИЧЕСКИХ ЧАСОВ, ВЫДЕЛЕННЫХ НА КОНТАКТНУЮ РАБОТУ ОБУЧАЮЩИХСЯ С ПРЕПОДАВАТЕЛЕМ (ПО ВИДАМ ЗАНЯТИЙ) И НА САМОСТОЯТЕЛЬНУЮ РАБОТУ ОБУЧАЮЩИХСЯ**

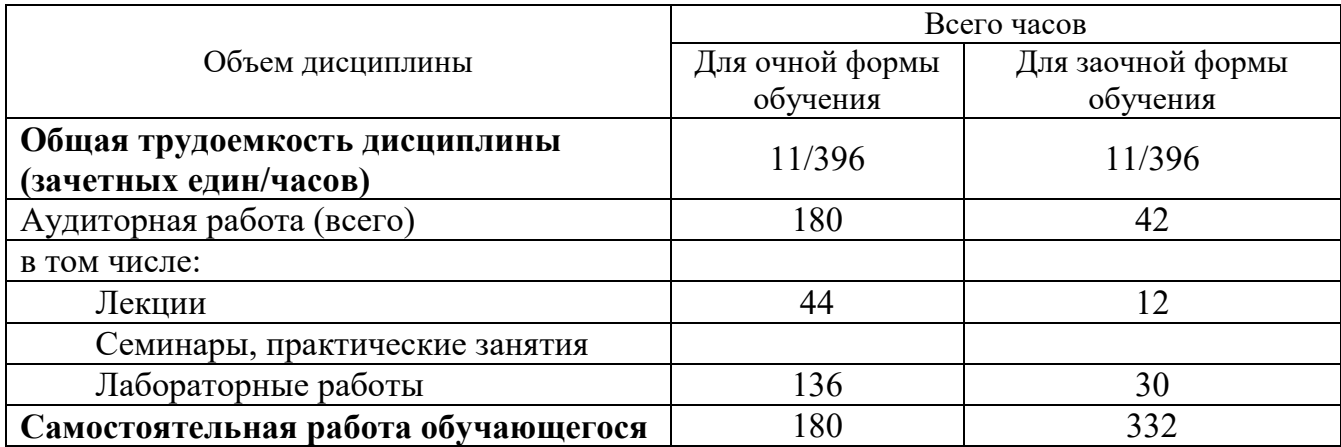

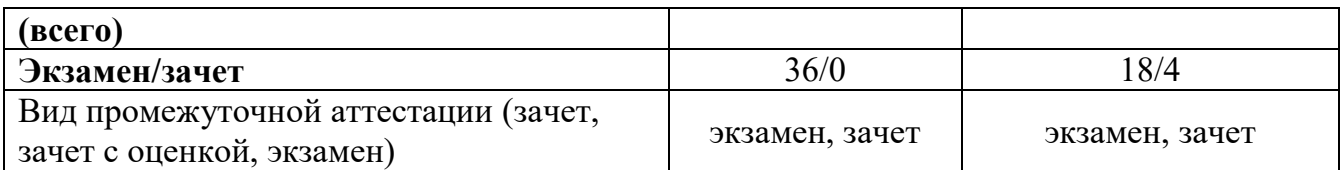

## <span id="page-5-0"></span>**4 СОДЕРЖАНИЕ ДИСЦИПЛИНЫ (МОДУЛЯ), СТРУКТУРИРОВАННОЕ ПО ТЕМАМ (РАЗДЕЛАМ) С УКАЗАНИЕМ ОТВЕДЕННОГО НА НИХ КОЛИЧЕСТВА АКАДЕМИЧЕСКИХ ИЛИ АСТРОНОМИЧЕСКИХ ЧАСОВ И ВИДОВ УЧЕБНЫХ ЗАНЯТИЙ**

## <span id="page-5-1"></span>**4.1 Содержание дисциплины (модуля)**

#### **Тема 1. Введение в информатику**

Предмет информатики. Информатика как наука, как прикладная дисциплина, как отрасль народного хозяйства. Информационные технологии. Основные черты информационного общества. Данные и информация. Единицы измерения информации. Экономическая информация: свойства и структура. История создания и развития ЭВМ. Поколения ЭВМ. Современные тенденции в развитии компьютеров. Классификация ЭВМ

#### **Тема 2. Аппаратные средства ЭВМ**

Общая структура ЭВМ. Понятие архитектуры.

Структура персонального компьютера (ПК). Системная шина. Конструкция ПК. Материнская плата. Дочерние платы (платы расширения). Понятие интерфейса. Процессор: назначение, типы, основные характеристики. Оперативная память (ОЗУ): назначение, основные характеристики. Кэш память. Внешние запоминающие устройства: назначение, типы, технические характеристики. Порты. Устройства ввода и вывода: типы, основные характеристики.

#### **Тема 3. Системное программное обеспечение**

Общая характеристика и классификация программных средств

Операционные системы: назначение, основные функции. Классификация операционных систем. Основные характеристики современных операционных систем: Файловая система. Понятия: файл, расширение файла, каталог, папка, путь к файлу.

Операционная система Windows: возможности и особенности. Элементы пользовательского интерфейса. Основные понятия: объект, документ, папка, ярлык. Реестр. Встроенные стандартные прикладные программы. Справочная система Windows. Буфер обмена. Технология связывания и внедрения объектов (OLE). Необходимые навыки по работе с Windows ХР: создание и удаление папок, документов, ярлыков; запуск приложений и сохранение документов в заданной папке. Копирование, перемещение объектов способом Drag & Drop и с помощью буфера обмена, поиск объектов.

Операционные системы Windows XP, Unix, Linux, MacOs. Основные характеристики.

Сервисные системы: программные оболочки, операционные среды, утилиты. Назначение и типы. Системы технического обслуживания.

Инструментальные системы (системы программирования): назначение, состав.

Классификация языков программирования. Сферы применения и примеры языков программирования. Трансляторы: назначение, виды. Объектноориентированные языки программирования. Языки для программирования в Интернете.

## **Тема 4. Прикладное программное обеспечение**.

Пакеты прикладных программ общего назначения: назначение, типы. Проблемно-ориентированные пакеты прикладных программ: назначение, типы. Пакет MS OFFICE: общая характеристика, стандартная и профессиональная комплектации.

#### **Технология обработки текстовой информации.**

Текстовые процессоры: назначение, типы. Текстовый процессор Word. Создание, редактирование, сохранение и печать документов. Форматирование документов. Использование стилей для форматирования документов. Создание и редактирование таблиц. Вычисления в таблице. Преобразование таблицы в текст и текста в таблицу. Работа со списками. Создание сносок, примечаний, оглавлений и указателей. Вставка и редактирование рисунков. Редактор формул. Использование объектов WordArt для оформления документов.

# **Технология обработки табличной информации.**

Электронные таблицы: назначение, типы.

Электронная таблица Excel. Создание, редактирование, форматирование, сохранение и печать таблиц. Выполнение вычислений с помощью формул. Копирование и пересчет формул. Относительная и абсолютная адресация данных. Расчет процентов. Выполнение вычислений с помощью функций. Математические функции. Логические функции. Статистические функции. Финансовые функции. Построение диаграмм. Базы данных в Excel. Ввод, редактирование и поиск данных с помощью автоформы. Сортировка данных. Фильтрация: автофильтр, расширенный фильтр. Структурирование и группировка данных для формирования итогов. Создание сводных таблиц. Консолидация данных. Адресация в стиле R1C1. Работа с макрорекодером.

## **Технология подготовки презентаций.**

Программы для подготовки презентаций: назначение, типы.

Программа Power Point. Создание, редактирование, сохранение и печать презентаций. Использование анимации элементов на слайдах. Демонстрация презентаций.

**Программы - органайзеры:** назначение, типы. Программа Outlook. Основные возможности: работа с календарем, создание контактов, работа с дневником, работа с электронной почтой.

**Тема 5. Компьютерные сети.**

Понятие компьютерной сети. Виды компьютерных сетей. Беспроводные сети. Простейшая компьютерная сеть. Локальные сети. Топология локальных сетей. Одноранговая сеть. Иерархическая сеть. Типы серверов в иерархической сети. Оборудование локальных сетей. Программное обеспечение локальных сетей. Распределенные сети.

Глобальные сети. Основные возможности, предоставляемые сетью Интернет: электронная почта, всемирная паутина (WWW), новости, передача файлов, телеконференции, ICQ. Программное обеспечение работы в Интернете. Браузеры: назначение, типы, возможности. Понятие протокола. Типы протоколов. Адресация в Интернете. Понятие трафика. Системы поиска в Интернете.

#### **Тема 6. Информационная безопасность.**

Защита информации в компьютерных системах. Объекты и элементы защиты. Средства и способы защиты информации. Технические и программные средства защиты информации. Идентификация и аутентификация объектов. Криптографические методы защиты информации. Брандмауэры. Технологические методы защиты информации. Организационноадминистративные, правовые и морально-этические методы защиты информации. Компьютерные вирусы. Классификация. Антивирусные программы. Модели информационной безопасности.

# **Тема 7. Основы алгоритмизации и программирования.**

Этапы подготовки программных средств для решения экономических задач. Постановка задачи. Экономико-математическое описание задачи и выбор метода ее решения. Алгоритмизация. Способы описания алгоритмов Типы алгоритмов. Программирование. Отладка.

## **Основы программирования на языке Visual Basic for Applications (VBA)**

VBA: назначение, общая характеристика. Понятие объектноориентированного программирования.

Объекты. Семейства объектов. Иерархия объектов. Методы. Свойства. События. Создание пользовательских форм (UserForms).

Методы и свойства основных объектов VBA: приложения, рабочих книг, листов, диапазонов, пользовательских форм, элементов управления.

Константы. Переменные. Типы переменных. Массивы. Выражения. Встроенные функции. Встроенные диалоговые окна. Основные операторы VBA: оператор присваивания, условный оператор, оператор безусловного перехода, оператор цикла, оператор описания переменных.

Редактор VBA. Окно проекта. Окно свойств. Окно локальных переменных. Ввод текста программы. Запуск программы. Работа с отладчиком.

**Основные алгоритмы, используемые при решении экономических задач.** Алгоритм расчета суммы элементов. Алгоритм подсчета количества элементов, удовлетворяющих условию. Алгоритм подсчета суммы элементов, удовлетворяющих условию. Алгоритм вывода списка элементов,

удовлетворяющих условию. Алгоритм поиска максимального (минимального элемента). Алгоритм расчета в пользовательской форме. Алгоритм заполнения поля со списком в пользовательской форме. Алгоритм записи на лист Excel данных, введенных в пользовательскую форму по нажатию на кнопку Ok.

Создание приложений с использованием VBA.

## **Тема 8. Системы управления базами данных.**

Базы данных (БД). Документальные БД. Фактографические БД. Геоинформационные БД. Типы моделей данных. Иерархические БД. Сетевые БД. Реляционные БД. Объектно-ориентированные (постреляционные) БД.

Системы управления базами данных (СУБД). Типы СУБД. Возможности современных СУБД.

Автоматизированный банк данных: назначение и структура.

СУБД Access: общая характеристика, типы и назначение объектов. Понятия: транзакция, OLTP-система.

Этапы разработки БД. Проектирование информационно-логической модели предметной области. Выделение информационных объектов. Определение ключевых реквизитов информационных объектов. Установление связей между информационными объектами. Проектирование логической структуры БД.

Конструирование таблиц. Установление связей между таблицами. Обеспечение целостности данных. Создание форм для ввода, просмотра и редактирования данных. Создание полей со списками в формах. Фильтры. Виды запросов. Конструирование запросов. Разработка отчетов. Диаграммы. Создание макросов. Проектирование пользовательского интерфейса. Конструирование кнопочных форм. Создание приложения. Отладка приложения.

|                           |                                                                                                    | Форма обучения |                    |                        |                          |                           |                |                       |                        |                          |                           |              |
|---------------------------|----------------------------------------------------------------------------------------------------|----------------|--------------------|------------------------|--------------------------|---------------------------|----------------|-----------------------|------------------------|--------------------------|---------------------------|--------------|
| $N_{\Omega}$<br>$\Pi/\Pi$ | Название темы                                                                                                    | Очная          |                    |                        |                          |                           | Заочная        |                       |                        |                          |                           |              |
|                           |                                                                                                    |                | Аудиторные занятия |                        |                          |                           |                | Аудиторные<br>занятия |                        |                          |                           |              |
|                           |                                                                                                    | Bcero          | Лекции             | Семинарские<br>занятия | в инновационной<br>форме | Самостоятельная<br>работа | Bcero          | Лекции                | Семинарские<br>занятия | в инновационной<br>форме | Самостоятельная<br>работа | Компетенции  |
| 1                         | $\overline{2}$                                                                                                    | 3              | $\overline{4}$     | 5                      | 6                        | $\overline{7}$            | 8              | 9                     | 10                     | 11                       | 12                        | 13           |
| 1.1                       | Введение в информатику.                                                                                                  | $\overline{2}$ |                    |                        |                          | 1                         | $\overline{4}$ | 0,5                   |                        |                          | 3,5                       | $O\Pi K-1$   |
| 1.2                       | Аппаратные<br>средства<br>ЭВМ.                                                                                           | 6              | 3                  |                        |                          | 3                         | 8              | 1                     |                        |                          | $\overline{7}$            | $OIIK-1$     |
| 1.3                       | Системное<br>программное<br>обеспечение.                                                                                 | 16             | $\overline{c}$     | 6                      | 2                        | 8                         | 18             | 0,5                   |                        |                          | 17,5                      | $O$ $I$ IK-1 |
| 1.4                       | Прикладное программное<br>Технология<br>обеспечение.<br>обработки<br>текстовой<br>информации.<br>Технология<br>обработки | 104            | 10                 | 42                     | 10                       | 52                        | 106            | $\overline{4}$        | 18                     | 4                        | 84                        | $OIIK-1$     |

<span id="page-8-0"></span>**4.2 Разделы/темы дисциплины, их трудоемкость и виды занятий**

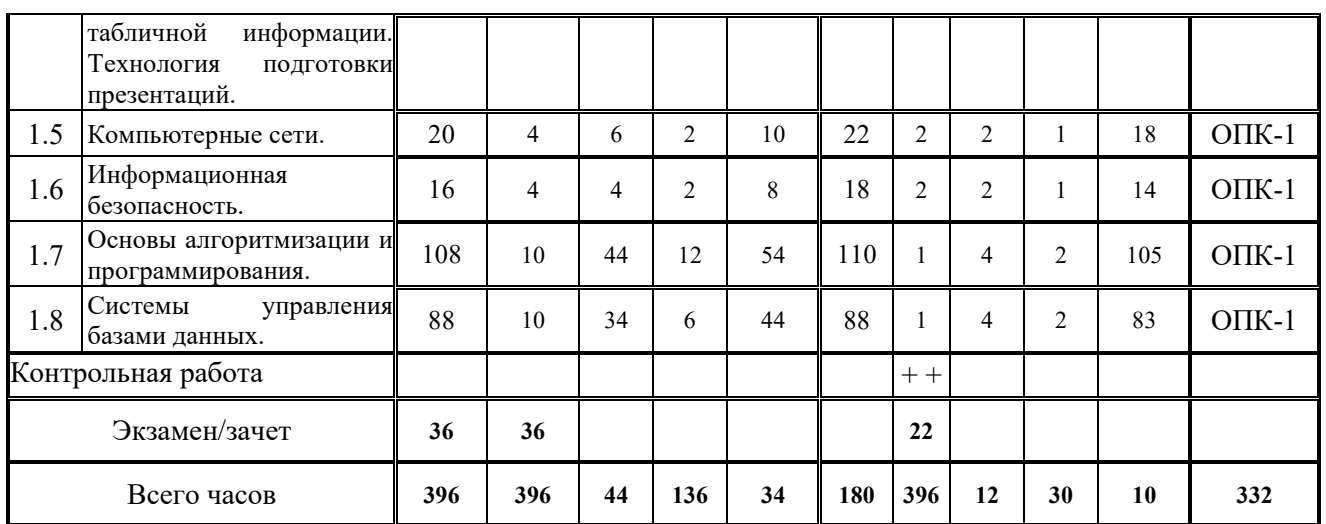

# <span id="page-9-0"></span>**5 ПЕРЕЧЕНЬ УЧЕБНО-МЕТОДИЧЕСКОГО ОБЕСПЕЧЕНИЯ ДЛЯ САМОСТОЯТЕЛЬНОЙ РАБОТЫ ОБУЧАЮЩИХСЯ ПО ДИСЦИПЛИНЕ (МОДУЛЮ)**

#### **Тема 1. Введение в информатику.**

*Л 1.1-Л 1.3, Л 2.1-Л 2.4.*

Вопросы для самопроверки.

- 1. Приведите примеры данных
- 2. Какие существуют подходы к определению термина «информация»?
- 3. Перечислите характеристики качества информации
- 4. В каком году была создана первая ЭВМ на основе принципов Неймана? Как называлась эта ЭВМ?
- 5. По каким признакам определяют поколение ЭВМ?
- 6. Каковы современные тенденции развития ЭВМ?
- 7. По каким признакам классифицируют ЭВМ?
- 8. Какие выделяют классы ЭВМ по областям использования

Задания для самостоятельной работы. Найти в литературных источниках ответы на обзорные вопросы.

- 1. История современной системы счисления (изучение развития науки чисел)
- 2. Информационные ресурсы общества
- 3. Алгоритмы, их свойства и способы их описания
- 4. Автоматические и автоматизированные системы управления (изучение АСУ различного назначения, примеров их использования)

#### 5. Создание словаря основных информационных терминов

#### **Тема 2. Аппаратные средства ЭВМ.**

*Л 1.2-Л 1.3, Л 2.2-Л 2.11.*

- 1. Нарисуйте общую структурную схему ЭВМ.
- 2. Каково назначение основных структурных элементов схемы ЭВМ?
- 3. Перечислите основные технические характеристики процессора
- 4. Назовите основные характеристики оперативной памяти
- 5. Перечислите устройства ввода
- 6. Перечислите устройства вывода
- 7. Каково назначение видеокарты

Задания для самостоятельной работы. Найти в литературных источниках ответы на обзорные вопросы.

- 1. Структура вычислительной машины фон Неймана
- 2. Каковы современные тенденции развития структуры ЭВМ
- 3. Программное отображение аппаратных средств ЭВМ
- 4. Системная шина, принципы организации
- *5.* Виды современных процессоров

# **Тема 3. Системное программное обеспечение.**

*Л 1.2-Л 1.3, Л 2.4- Л.2.8, 2.10.*

Вопросы для самопроверки.

- 1. Какие Вы знаете системы счисления?
- 2. Что такое конъюнкция?
- 3. Что такое таблица истинности
- 4. Какие Вы знаете логические константы?
- 5. Сколько символов можно закодировать, используя таблицу кодировки ASCII
- 6. Назовите основные цвета, из которых получается цветное изображение
- 7. Какие элементарные действия производятся с изображением при его кодировании?

Задания для самостоятельной работы.

- 1. Создать, скопировать, переместить, удалить папку.
- 2. Создание ярлыков, документов.
- 3. Операционная система Windows.
- 4. Элементы интерфейса Windows
- 5. Запуск приложений и сохранение документов в заданной папке.
- 6. Технология OLE связь и внедрение объектов.

# **Тема 4. Прикладное программное обеспечение. Технология обработки текстовой информации. Технология обработки табличной информации. Технология подготовки презентаций.**

*Л 1.1-Л 1.3, Л.2.1, Л 2.3- Л 2.12.*

- 1. Что такое стиль.
- 2. Как создать автособираемое оглавление.
- 3. Как отредактировать автособираемое оглавление.
- 4. Как ввести в ячейку арифметическую формулу.
- 5. Что такое абсолютный адрес.
- 6. Какие типы диаграмм имеются в Excel-e.

7. Как создать диаграмму.

8. Как в диаграмме сделать все подписи и надписи.

Задания для самостоятельной работы.

1.Используя таблицу Word, создайте отрывное объявление. Продаваемые предметы должны быть в виде отсортированного маркированного списка

2. Создать маркированный список. В качестве маркера взять спецсимвол ©. Преобразовать список в нумерованный, затем в многоуровневый. Список разорвать на 2 списка.

3. MS Excel. Разработать на листе 1 таблицу для подсчёта выручки за три товара (столбцы – товар, цена, количество проданного, выручка). На листе 2 создать отчёт, отображающий только значения выручки за каждый товар, так, чтобы при изменении исходных данных на первом листе данные в отчёте обновлялись автоматически

4. Создать таблицу с вычислениями в WORD

5. MS Excel. Разработать на листе 1 таблицу отображающую суммы выручки от продажи пяти наименований товаров за 3 месяца(январь, февраль, март). На листе 2 построить гистограмму изменений сумм выручки за квартал.

6. Выполнить задание по форматированию абзацев в WORD

#### **Тема 5. Компьютерные сети.**

*Л 1.2-Л 1.3, Л.2.1- Л 2.13.*

Вопросы для самопроверки.

- 1. Как осуществляется передача данных в беспроводных сетях.
- 2. Что такое топология локальной сети.
- 3. Какая сеть называется одноранговой.
- 4. Перечислите типы серверов в иерархической сети.
- 5. Что такое протокол. Какие протоколы вы знаете.
- 6. Что такое облачные технологии.
- 7. Модель OSI.

Задания для самостоятельной работы.

1. Загрузить Internet Explorer. Войти в поисковую систему. Ввести простой запрос и найти ответ на него (например, об Эрмитаже).

2. Сохранить найденные сведения в своей папке под именем Информация.

3. Загрузить Internet Explorer. Создайте ярлык на рабочем столе для произвольной страницы. Выйти из обозревателя. Вырезать сразу же эту страницу с помощью ярлыка. Выйти из обозревателя. Удалить ярлык.

- 4. Просмотреть свойства сетевого соединения.
- 5. Определить адрес компьютера в сети.

## **Тема 6. Информационная безопасность.**

*Л 1.2-Л 1.3, Л.2.3, Л 2.7- Л 2.9, Л 2.11.*

- 1. Перечислите объекты защиты информации
- 2. Что такое элемент защиты информации в компьютерных системах?
- 3. Перечислите программные средства защиты информации
- 4. Что такое аутотентификация?
- 5. Что такое электронная подпись?
- 6. По каким признакам классифицируют компьютерные вирусы?
- 7. Какие типы антивирусных программ вы знаете?
- 8. Что такое антивирусные программы-фильтры?

Задания для самостоятельной работы.

1. Загрузить антивирусную программу AVP. Вызвать справку о программе и просмотреть её, а также файл Readme.txt.

- 2. Посмотреть диск С: на отсутствие вирусов.
- 3. Решить задачу на нахождение информационного объема.
- 4. Исследовать настройки программы файрволла.
- 5. Изучить методы кодирования информации в компьютерной технике. **Тема 7. Основы алгоритмизации и программирования.** *Л 1.2-Л 1.3, Л.2.1, Л 2.3- Л 2.11.*

Вопросы для самопроверки.

1. Перечислите этапы подготовки программных средств к решению экономических задач.

- 2. Какие работы выполняются на этапе постановки задачи.
- 3. Что такое отладка программы.

1. Перечислите основные принципы объектно-ориентированного программирования.

2. Основные виды алгоритмов.

3. Перевод алгоритма на язык программирования.

Задания для самостоятельной работы.

1. Создайте программу для подсчета количества элементов таблицы, удовлетворяющих условию.

2. Создайте программу для нахождения максимального элемента таблины

3. Разработайте алгоритм сравнения двух массивов

4. Создайте программу сортировки массива чисел.

5. Создайте программу табличного расчета значений функции.

## **Тема 8. Системы управления базами данных.**

*Л 1.1-Л 1.3, Л.2.3, Л 2.5, Л 2.11.*

- 1. Какие работы выполняются на этапе инфологического проектирования.
- 2. Какие типы связей существуют между информационными объектами.
- 3. Какие работы выполняются на этапе проектирования логической структуры данных.
- 4. Как создать в форме поле со списком.
- 5. Что такое макрос.
- 6. Как создать многотабличный отчет.
- 7. Какие виды фильтров вы знаете.
- 8. Как создать параметрический запрос.
- 9. Как создать перекрестный запрос.

Задания для самостоятельной работы.

- 1. Создать базу данных. Сформировать схему данных.
- 2. Создать базу данных. Сделать выборки из нее (запросы).
- 3. Создать базу данных. Сделать выборки из нее (применить фильтр).
- 4. Создать базу данных. Использовать вычисления в запросах.
- 5. Создать базу данных. Сформировать отчеты используя мастер.
- <span id="page-13-0"></span>6. Создать базу данных. Разработать кнопочную форму

# **6 ФОНД ОЦЕНОЧНЫХ СРЕДСТВ ДЛЯ ПРОВЕДЕНИЯ ПРОМЕЖУТОЧНОЙ АТТЕСТАЦИИ ОБУЧАЮЩИХСЯ ПО ДИСЦИПЛИНЕ (МОДУЛЮ)**

Приложение №1 к рабочей программе дисциплины «Информатика».

Фонд оценочных средств является составной частью нормативнометодического обеспечения системы оценки качества освоения обучающимися ОПОП ВО по направлению подготовки 38.03.01 Экономика, профилям подготовки «Экономика труда», «Финансы и кредит», «Бухгалтерский учет, анализ и аудит». При помощи фонда оценочных средств осуществляется контроль и управление процессом приобретения обучающимися необходимых знаний, умений и навыков, определенных во ФГОС ВО, по дисциплине «Информатика».

Рабочая программа учебной дисциплины «Информатика» обеспечена фондом оценочных средств для проведения текущего контроля и промежуточной аттестации. Фонд включает в себя тестовые задания.

В соответствии с программой используются контрольно-измерительные материалы в виде вопросов к зачету и экзамену.

Текущий контроль знаний обучающих проводится посредством тестирования, выполнения задач, собеседование по индивидуальным заданиям, промежуточный контроль – по результатам зачета, экзамена.

## <span id="page-13-1"></span>**7 ОСНОВНАЯ И ДОПОЛНИТЕЛЬНАЯ УЧЕБНАЯ ЛИТЕРАТУРА, НЕОБХОДИМАЯ ДЛЯ ОСВОЕНИЯ ДИСЦИПЛИНЫ (МОДУЛЯ)**

<span id="page-13-2"></span>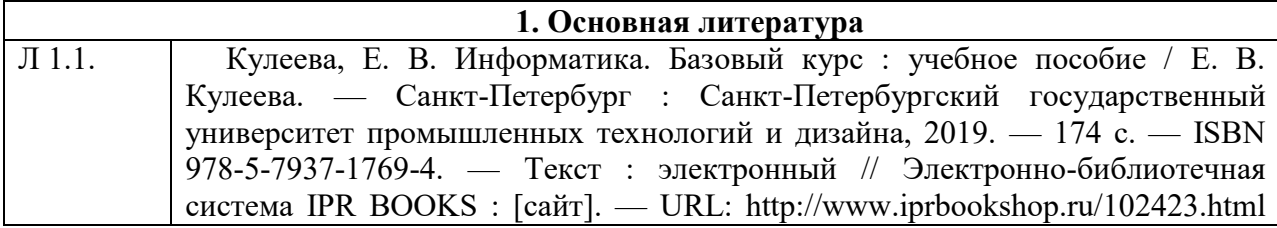

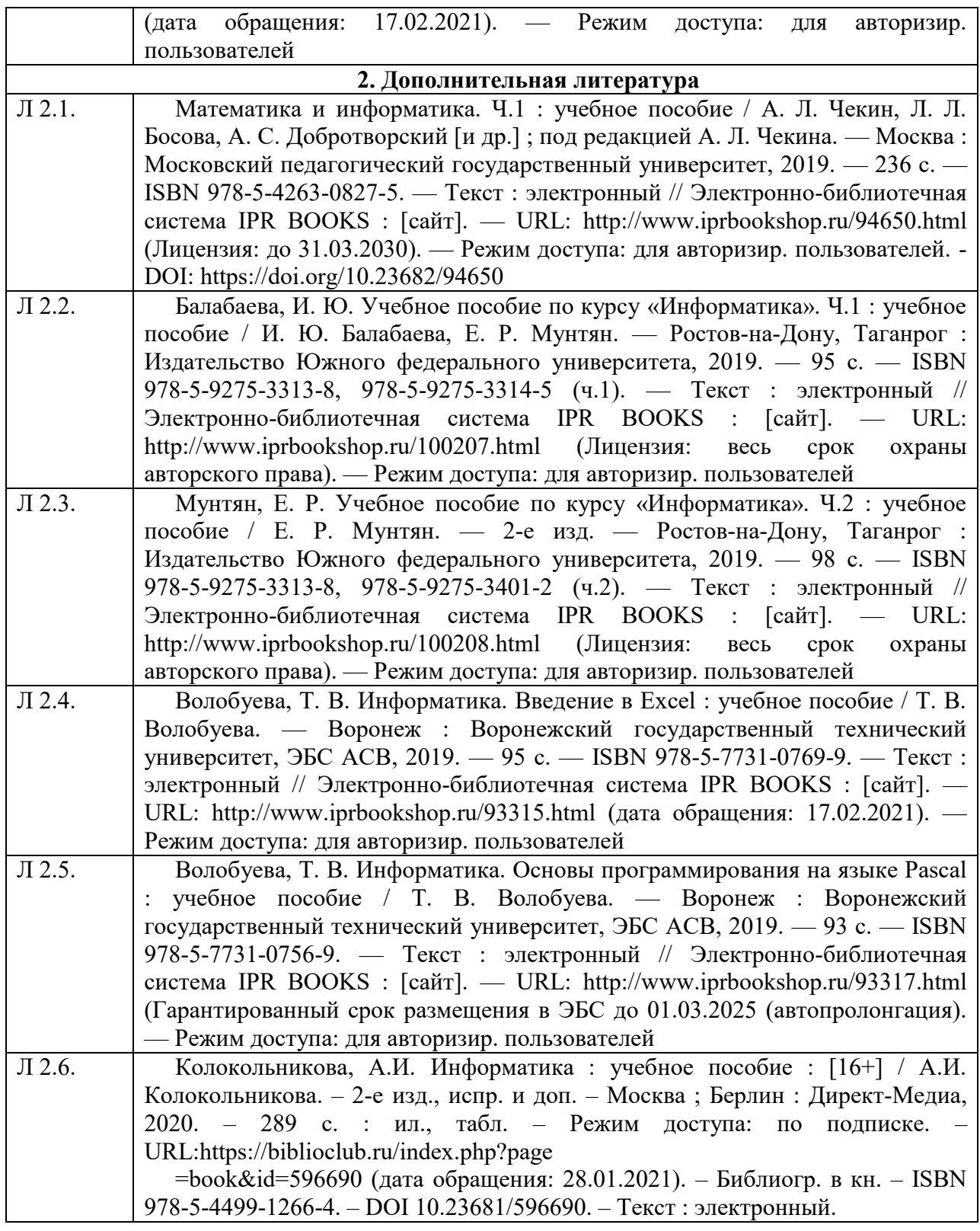

# **8 РЕСУРСЫ ИНФОРМАЦИОННО-ТЕЛЕКОММУНИКАЦИОННОЙ СЕТИ "ИНТЕРНЕТ", НЕОБХОДИМЫЕ ДЛЯ ОСВОЕНИЯ ДИСЦИПЛИНЫ (МОДУЛЯ)**

1. ЭБС **«Университетская библиотека онлайн»** [http://biblioclub.ru.](http://biblioclub.ru/)

- 2. ЭБС **«**IPRsmar»/https:/ www.iprbookshop.ru
- 3. Федеральные образовательные порталы
	- 3.1. [Федеральный портал "Российское образование"](Федеральный%20портал%20%22Российское%20образование%22) [http://www.edu.ru](http://www.edu.ru/)
	- 3.2. Федеральный образовательный портал экономика, социология, менеджмент [http://www.ecsocman.edu.ru.](http://www.ecsocman.edu.ru/)
	- 3.3. Портал "Информационно-коммуникационные технологии в образовании" [http://www.ict.edu.ru.](http://www.ict.edu.ru/)
	- 3.4. [Российский портал открытого образования](http://www.openet.edu.ru/) [http://www.openet.edu.ru.](http://www.openet.edu.ru/)
- 4. Ресурсы открытого доступа
	- 4.1. Собрание законодательства Российской Федерации [http://www.szrf.ru.](http://www.szrf.ru/)
	- 4.2. Бюллетень нормативных актов министерств и ведомств РФ [http://iurizdat.ru/editions/official/bnafoiv/archive\\_li](http://iurizdat.ru/editions/official/briafoiv/archive)st.htm.
	- 4.3. Бюллетень Верховного суда РФ [http://www.vsrf.ru/second.php.](http://www/)
	- 4.4. Вестник Высшего арбитражного суда РФ [http://vestnik.ru.](http://vestnik.ru/)
	- 4.5. Вестник Конституционного Суда РФ [http://www.ksrf.ru/ru/lnfo/Editions/Paqes/BulletinMaqazine.aspx.](http://www.ksrf.ru/ru/lnfo/Editions/Paqes/BulletinMaqazine.aspx)
	- 4.6. Бюллетень Минюста России [http://miniust.ru.](http://miniust.ru/)
	- 4.7. Бюджетная система Российской Федерации [www.budqetrf.ru.](http://www.budqetrf.ru/)
	- 4.8. Федеральная служба государственной статистики [http://www.qks.ru.](http://www.qks.ru/)
	- 4.9. Федеральная служба по финансовым рынкам [http://www.fcsm.ru.](http://www.fcsm.ru/)
	- 4.10. Федеральная налоговая служба [www.naloq.ru.](http://www.naloq.ru/)
	- 4.11. Банк России [www.cbr.ru.](http://www.cbr.ru/)
	- 4.12. Министерство Финансов РФ [http://minfin.ru.](http://minfin.ru/)
	- 4.13. Министерство экономического развития [http://economy.qov.ru/minec/main.](http://economy.qov.ru/minec/main)
	- 4.14. Министерство труда и социальной защиты [http://www.rosmintrud.ru.](http://www.rosmintrud.ru/)
- 5. Справочно-правовые системы.
	- 5.1. Информационно-правовой портал Гарант.ру [www.garant.ru.](http://www.garant.ru/)
	- 5.2. Справочно-правовая система Консультант Плюс. Доступ к полной версии с компьютеров в аудитории для самостоятельной работы, библиотеке, компьютерных классах. Система установлена на жесткий диск компьютеров (Ярлык на рабочих столах). Обновление – регулярно. Некоммерческая интернет версия [http://www.consultant.ru/online.](http://www.consultant.ru/online)

# <span id="page-16-0"></span>**9 МЕТОДИЧЕСКИЕ УКАЗАНИЯ ДЛЯ ОБУЧАЮЩИХСЯ ПО ОСВОЕНИЮ ДИСЦИПЛИНЫ (МОДУЛЯ)**

# **9.1. Методические указания по выполнению лекционных занятий**

Лекции - форма учебных занятий, цель которых состоит в рассмотрении теоретических вопросов излагаемой дисциплины в логически выдержанной форме.

Успешное изучение курса требует посещений лекций обучающимися.

Во время лекции обучающийся должен вести краткий конспект лекций, схематично и последовательно фиксировать основные положения, выводы, формулировки, обобщения; помечать важные мысли, выделять ключевые слова, термины. Проверка терминов, понятий с помощью энциклопедий, словарей, справочников с выписыванием толкований в тетрадь.

Работа с конспектом лекций предполагает просмотр конспекта после занятий при повторении, закреплении пройденного материала. При этом необходимо обозначить вопросы, термины, материалы конспекта, которые вызывают затруднения для понимания. Уделить внимание понятиям по глоссарию. Пометить и попытаться найти ответ в рекомендуемой литературе.

При этом обучающийся должен стараться найти ответы на затруднительные вопросы, используя рекомендованную литературу по дисциплине. Если обучающему не удалось самостоятельно разобраться в законспектированном материале, необходимо сформулировать вопросы и обратиться за помощью к преподавателю на ближайшей лекции или консультации.

В состав учебно-методических материалов лекционного курса включаются:

- учебники и учебные пособия, в том числе разработанные преподавателем кафедры, конспекты (тексты, схемы) лекций в печатном или в электронном представлении – электронный учебник, файл с содержанием материала, излагаемого на лекции, файл с раздаточными материалами;

-тесты и задания по различным по различным темам лекций (разделам учебной дисциплины) для самоконтроля студентов;

-списки учебной литературы, рекомендуемой студентам в качестве основной и дополнительной по темам лекций данной дисциплины.

Обучающемуся необходимо регулярно отводить время для повторения пройденного материала, проверяя свои знания, умения и навыки по контрольным вопросам дисциплины.

#### **9.2. Методические указания по выполнению практических занятий**

Практические занятия – одна из форм учебного занятия, направленная на развитие самостоятельности обучающихся и приобретение умений и навыков практической деятельности.

Для успешного освоения практических занятий предусматривается учебнометодический материал практических занятий, который включает:

- план проведения занятий с указанием последовательности рассматриваемых вопросов занятий, объема часов, отводимых на освоение материалов по теме;

-перечень вопросов, заданий со ссылками на учебно –методические материалы, основную и дополнительную литературу, которые позволяют более глубже рассматривать вопросы;

- тексты ситуаций для анализа, ситуаций, задач и т.п., рассматриваемых на практических занятиях;

- методические указания для преподавателей, ведущих практические занятия, определяющие методику проведения занятий, порядок решения задач, разбор производственных ситуаций, тем рефератов, предлагаемых студентам и организацию их обсуждения или анализа.

Проведение практических занятий включает в себя обсуждение проблемных вопросов той или иной темы курса, решение практических задач, рассмотрение конкретных производственных ситуаций.

При разработке содержания практических занятий используются различные варианты:

- обсуждение докладов и сообщений по темам дисциплины;

- блиц-опросы;
- проведение круглых столов;
- выполнение индивидуальных и групповых аудиторных работ;
- текущее и контрольное тестирование;
- выполнение расчетных заданий;
- разбор конкретных ситуаций;
- работа с текстом;
- решение расчетно-графических заданий, решение задач по алгоритму и др.

Для проведения расчетов используются фактические данные бухгалтерской, финансовой отчетности отдельных предприятий, сборники практических заданий, практикумы, а также статистические данные и иную необходимую информацию, публикуемую в открытой российской и зарубежной печати.

На практических занятиях студент должен уметь последовательно излагать свои мысли и аргументировано их отстаивать.

При проведении семинарских занятий по темам дисциплины отражается перечень вопросов обсуждения с увязкой программы и необходимой литературой для подготовки к семинарским занятиям. В ходе подготовки к семинарам обучающийся должен научится: отбирать и анализировать, литературу аргументировано, излагать свое мнение, вести дискуссию.

При презентации материала на семинарском занятии можно воспользоваться следующим алгоритмом изложения темы: определение и характеристика основных категорий, эволюция предмета исследования, оценка его современного состояния, существующие проблемы, перспективы развития. Весьма презентабельным вариантом выступления следует считать его подготовку с использованием Power Point, что существенно повышает степень

визуализации, а, следовательно, доступности, понятности материала и повышения интереса аудитории к результатам научной работы обучающихся.

Практические занятия рекомендуется проводить и с использованием деловых ситуаций для анализа (case-study)

Проработав материалы практических занятий, студент должен:

знать: основные теоретические аспекты дисциплины;

уметь: анализировать общие и отличительные черты, практику использования законов по теме исследования, виды и структуру коммуникационных процессов и методы организационного проектирования;

приобрести навыки работы с научной, учебной и методической литературой, составления глоссария основных понятий, разработки логических схем дисциплины по отдельным темам курса.

## **9/1 Методические указания по выполнению лабораторных работ**

Методические указания по выполнению лабораторных работ реализованы в электронной и бумажной форме. Лабораторные работы проводятся в лаборатории информатике и информационных технологий. Для выполнения работ используются литературные источники Л 1.1, Л 2.1, Л 2.7, а также дополнительные задания и необходимое лабораторное оборудование.

Примерный перечень **лабораторных работ** приведен ниже.

## Занятие 1. **Операционная система Windows XP**

- 1. Создание, копирование, перемещение, удаление папок.
- 2. Создание ярлыков, документов.
- 3. Справочная система Windows.
- 4. Запуск приложений и сохранение документов в заданной папке.
- 5. Работа с графическим редактором Paint.
- 6. Работа с буфером обмена.
- 7. Технология OLE связь и внедрение объектов.

## Занятие 2. **Текстовый редактор Word**

- 1. Создание, редактирование, сохранение и печать документов.
- 2. Форматирование символов и абзацев.
- 3. Форматирование страниц.
- 4. Создание маркированных, нумерованных и многоуровневых списков.
- 5. Работа с объектом WordArt.
- 6. Расстановка страниц, принудительный разрыв страниц.
- 7. Создание и редактирование таблиц. Вычисления в таблицах.
- 8. Вставка и редактирование рисунков.

## Занятие 3. **Текстовый редактор Word**

- 1. Преобразование таблицы в текст и текста в таблицу.
- 2. Создание верхнего/нижнего индексов.
- 3. Создание колонок, сносок, колонтитулов, примечаний.
- 4. Понятие стиля. Создание и редактирование стилей.
- 5. Создание автоматического оглавления.
- 6. Ввод математических формул с помощью инструмента Microsoft Equation.

## Занятие 4. **Электронная таблица Excel. Основные возможности**

- 1. Создание таблиц.
- 2. Форматирование таблиц.
- 3. Ввод и копирование арифметических формул.
- 4. Абсолютные, относительные и смешанные ссылки.
- 5. Расчет процентов
- 6. Математические функции СУММ и ОКРУГЛВНИЗ.
- 7. Построение гистограмм.

#### Занятие 5. **Электронная таблица Excel. Основные возможности**

- 1. Логическая функция ЕСЛИ.
- 2. Статистическая функция РАНГ
- 3. Построение и редактирование диаграмм.
- 4. Решение экономических задач для отработки навыков расчета по арифметическим формулам, использования логической функции ЕСЛИ, абсолютных и смешанных ссылок, построения диаграмм.

## Занятие 6. **Электронная таблица Excel. Основные возможности**

- 1. Вложенные функции ЕСЛИ.
- 2. Статистические функции СРЗНАЧ, МАКС, МИН, ЧАСТОТА, СЧЕТ, СЧЕТЕСЛИ.
- 3. Математические функции СУММПРОИЗВ, СУММЕСЛИ.
- 4. Решение экономических задач для отработки навыков использования статистических и математических функций, вложенных функций ЕСЛИ.

## Занятие 7. **Электронная таблица Excel. Основные возможности**

- 1. Присвоение имен диапазонам ячеек.
- 2. Команда Подбор параметра.
- 3. Переименование листов.
- 4. Скрытие столбцов, ячеек.
- 5. Условное форматирование.
- 6. Создание копий листа.
- 7. Копирование со связью.
- 8. Решение экономических задач для отработки навыков подбора параметров и копирования со связью.

## Занятие 8. **Электронная таблица Excel. Основные возможности**

1. Контрольная работа для проверки знаний основных возможностей электронной таблицы Excel.

#### Занятие 9. **Программа для подготовки презентаций Power Point**

- 1. Создание новой презентации.
- 2. Создание, редактирование и форматирование слайдов.
- 3. Анимация элементов на слайдах.
- 4. Демонстрация презентации.
- 5. Подготовка презентации по теме из списка «Направления развития вычислительной техники».

## Занятие 10. **Электронная таблица Excel. Базы данных в Excel.**

- 1. Создание базы данных с помощью автоформы.
- 2. Редактирование и поиск данных с помощью автоформы.
- 3. Работа с автофильтром.
- 4. Работа с расширенным фильтром.
- 5. Сортировка данных.
- 6. Подведение промежуточных итогов.
- 7. Создание сводных таблиц.
- 8. Создание диаграмм по сводной таблице.
- 9. Консолидация данных.
- 10.Решение задач для отработки навыков работы с базами данных в Excel

## Занятие 11. **Электронная таблица Excel. Финансовые функции**

- 1. Функция БЗ
- 2. Функция КПЕР
- 3. Функция ППЛАТ
- 4. Функция НОРМА
- 5. Функция ПЗ
- 6. Решение задач для отработки навыков использования финансовых функций.

## Занятие 12. **Электронная таблица Excel. Работа с макрорекодером.**

- 1. Адресация в стиле R1C1.
- 2. Создание макросов, с помощью макрорекодера.
- 3. Решение задач для реализации алгоритмов с помощью макрорекодера:
	- a. Расчет количества элементов, удовлетворяющих условию.
	- b. Расчет суммы элементов, удовлетворяющих условию.
	- c. Вывод списка элементов, удовлетворяющих условию.
	- d. Поиск максимального (минимального) элемента.

## Занятие 13. **Программирование на VBA**.

- 1. Основные понятия Объекты, методы, свойства, события.
- 2. Элементы языка VBA.
- 3. Операторы VBA.
- 4. Среда редактора VBA. Окно проекта.
- 5. Работа с отладчиком.
- 6. Алгоритм подсчета суммы элементов.
- 7. Программа, реализующая алгоритм подсчета суммы элементов.
- 8. Решение экономических задач.

## Занятие 14. **Программирование на VBA**.

- 1. Алгоритм подсчета суммы элементов, удовлетворяющих определенному условию
- 2. Создание программы, реализующей алгоритм подсчета суммы элементов, удовлетворяющих определенному условию
- 3. Алгоритм подсчета количества элементов, удовлетворяющих определенному условию
- 4. Создание программы для реализации алгоритма подсчета количества элементов, удовлетворяющих определенному условию
- 5. Создание программы для подсчета среднего для элементов, удовлетворяющих определенному условию
- 6. Решение экономических задач.

# Занятие 15. **Программирование (на VBA)**.

- 1. Алгоритм вывода списка элементов, удовлетворяющего определенному условию.
- 2. Создание программы для реализации алгоритма вывода списка элементов, удовлетворяющих определенному условию.
- 3. Алгоритм нахождения максимального (минимального) элемента
- 4. Создание программы, реализующей алгоритм поиска максимального (минимального) элемента.
- 5. Решение экономических задач.

# Занятие 16. **Программирование (на VBA)**.

1. Контрольная работа. Проверка знаний основных алгоритмов, используемых при решении экономических задач.

# Занятие 17. **Программирование (на VBA)**.

- 1. Создание пользовательской формы
- 2. Понятия: поле, поле со списком, кнопка, надпись.
- 3. Алгоритм расчета в пользовательской форме.
- 4. Создание программы, реализующей алгоритм расчета в пользовательской форме.
- 5. Решение экономических задач.

# Занятие 18. **Программирование (на VBA)**.

1. Алгоритм заполнения поля со списком в пользовательской форме.

- 2. Создание программы для реализации алгоритма заполнения поля со списком в пользовательской форме.
- 3. Алгоритм записи на лист EXСEL данных, введенных в пользовательскую форму по нажатию на кнопку **ОК.**
- 4. Создание программы для реализации алгоритма записи на лист EXСEL данных, введенных в пользовательскую форму по нажатию на кнопку **ОК.**
- 5. Решение задач

## Занятие 19. **Программирование (на VBA)**.

- 1. Понятие приложения. Этапы создания приложений.
- 2. Создание меню для приложения.
- 3. Разработка алгоритмов для решения задач, составляющих приложение.
- 4. Программирование задач, составляющих приложение.
- **5.** Отладка приложения.

## Занятие 20. **СУБД Access.**

- 1. Этапы разработки базы данных.
- 2. Проектирование информационно логической модели предметной области
	- 2.1.Определение предметной области.
	- 2.2.Выделение информационных объектов и определение ключевых реквизитов.
	- 2.3.Выделение связей между информационными объектами.
- 3. Проектирование логической структуры базы данных.
	- 3.1.Разработка структуры реляционных таблиц.
	- 3.2.Установление связей между таблицами.
	- 3.3.Определение имен, типов и размеров полей в таблицах.
- 4. Создание таблиц в среде МS Access.
- 5. Создание автоформ для ввода, просмотра и корректировки данных.
- 6. Редактирование формы в режиме конструктора.

## Занятие 21. **СУБД Access.**

- 1. Создание многотабличных форм.
- **2.** Создание полей со списками в формах.
- 3. Создание макросов для расчетов в формах
- 4. Выполнение макросов по событиям.
- 5. Ввод данных в БД
- 6. Создание фильтров.

# Занятие 22. **СУБД Access.**

- 1. Типы запросов.
- 1. Создание запросов:
	- 1.1.на выборку:
		- 1.1.1. без условий отбора;
- 1.1.2. с условиями отбора;
- 1.1.3. параметрического;
- 1.1.4. на обновление и удаление;
- 1.1.5. итогового;
- 1.1.6. перекрестного.
- 1. Создание отчетов:
	- 1.1.однотабличных;
	- 1.2.многотабличных.
- 2. Создание диаграмм

## Занятие 23. **СУБД Access.**

- 1. Создание кнопочной формы
- 2. Решение задач для отработки навыков создания таблиц, форм, макросов, запросов, отчетов, диаграмм и кнопочных форм.

## Занятие 24. **СУБД Access.**

1. Контрольная работа. Проверка знаний и умений проектирования и создания баз данных.

## Занятие 25. **СУБД Access.**

- 1. Создание многотабличных форм с подчиненными формами.
- 2. Расчеты в подчиненных формах.
- 3. Создание многоуровневой кнопочной формы.
- 4. Создание приложения.

## **9.2 Методические указания по выполнению контрольных работ/индивидуальных заданий**

Знакомство с основной и дополнительной литературой, включая справочные издания, зарубежные источники, конспект основных положений, терминов, сведений, требующих для запоминания и являющихся основополагающими в этой теме. В соответствии с учебным планом студенты в процессе изучения дисциплины «Информатика» в каждом семестре обязаны выполнить контрольную работу.

Выполнение контрольной работы - существенный этап самостоятельной работы студентов, который необходим для приобретения практических навыков автоматизации решения экономических задач.

Каждый студент выполняет свой вариант контрольной работы.

При выполнении контрольной работы необходимо соблюдать следующие требования:

1. Работу следует выполнить и представить в сроки, указанные в учебном графике в строгом соответствии с требованиями методических указаний.

- 2. Контрольная работа полностью должна быть выполнена на компьютере с использованием программ MS Office.
- 3. При выполнении заданий необходимо полностью привести их условие.
- 4. Задания должны быть выполнены в той последовательности, в которой они представлены в условии работы.
- 5. Выполненные задания необходимо сопровождать краткими пояснениями. Задания, в которых даны лишь ответы без пояснений, будут считаться нерешенными.
- 6. В конце работы должен быть приведен список использованной литературы.
- 7. Студенты, не выполнившие работу в установленный срок и не прошедшие собеседование, к экзамену или зачету не допускаются.

При возникновении вопросов, связанных с выполнением контрольной работы, следует обратиться за консультацией к преподавателю.

## **9.3. Методические указания по выполнению контрольной работы №1**

Контрольная работа должна быть выполнена на компьютере с использованием программ MS Word и MS Excel.

**Контрольная работа** включает четыре задания.

**Задание 1** посвящено технологии обработки текстовой информации. Оно является общим для всех вариантов и касается требований по оформлению контрольной работы.

**В задании 2** следует кратко раскрыть предложенную тему. При составлении плана ответа следует придерживаться программы курса по заданной теме. Изложение должно быть четким и лаконичным (3 стр.).

**Задание 3** предполагает создание электронной таблицы с использованием программы Excel. В таблице должно быть не менее семи строк. В контрольной работе следует представить:

- 1. таблицу с результатами вычислений,
- 2. таблицу с формулами,
- 3. круговую диаграмму,
- 4. гистограмму.

**Задание 4** посвящено работе с базами данных в Excel. В задании требуется создать базу данных, содержащую не менее 10 записей, и провести анализ информации, содержащейся в созданной базе. Анализ следует проводить с помощью методов обработки и анализа экономической информации в Excel. В контрольной работе следует представить созданную базу данных и результаты анализа:

1. данные, полученные в результате отбора с помощью автофильтра,

2. таблицу с данными, полученными в результате отбора с помощью расширенного фильтра,

3. таблицу с промежуточными итогами,

4. сводную таблицу

*Требования по оформлению контрольной работы*

1. Параметры страницы: верхнее и нижнее поля по 2,5 см, правое  $-3$  см, левое  $-2$  см

- 2. Размер шрифта –12
- 3. Междустрочный интервал одинарный, красная строка
- 4. Расставить страницы.
- 5. Текст выравнивать по ширине
- 6. Расставить переносы.
- 7. Проверить орфографию и исправить все ошибки.
- 8. Оформить титульный лист.
- 9. На второй странице работы привести содержание, в конце список литературы

10.В начале каждой страницы – колонтитул, в котором вывести фамилию, факультет, курс, номер группы

Темы для второго вопроса контрольной работы №1:

- 1. Информационное общество.
- 2. Основоположники ЭВМ.
- 3. Поколения ЭВМ.
- 4. Классификация ЭВМ.
- 5. Назначение и основные характеристики устройств персонального компьютера.
- 6. Система хранения информации в ПК.
- 7. Средства связи ПК: модем, сетевая карта, Bluetooth, Wi-Fi, Wi-Max.
- 8. Классификация программного обеспечения.
- 9. Системное программное обеспечение.
- 10. Операционная система Windows.
- 11. Прикладное программное обеспечение.
- 12. Сервисное программное обеспечение.
- 13. Пакеты прикладных программ общего назначения.
- 14. Проблемно-ориентированные пакеты прикладных программ.
- 15. Инструментальные системы. Назначение, состав.
- 16. Классификация языков программирования.
- 17. Современные операционные системы.
- 18. Интернет. Понятие протокола. Типы протоколов.
- 19. Адресация в Интернете.
- 20. Интернет-технологии.
- 21. Беспроводные сети.
- 22. Локальные сети.
- 23. Глобальные сети. Сервисы Интернета.
- 24. Методы и средства защиты информации.
- 25. Программные средства защиты информации.
- 26. Электронная подпись.

27. Кодирование изображений в ЭВМ. Растровая и векторная графика.

28. Программные средства для создания сайтов и управления сайтами. СMS.

# **9.4 Методические указания по выполнению контрольной работы №2**

Контрольная работа должна быть выполнена на компьютере с использованием программ MS Access и MS Power Point.

Контрольная работа заключается в создании приложения с помощью СУБД Access. Для того чтобы представить созданное приложение, необходимо создать презентацию. Слайды в презентации должны быть пронумерованы и снабжены колонтитулами, содержащими фамилию, факультет, курс, группу.

**Задание 1** посвящено проектированию базы данных.

В презентации необходимо представить спроектированную информационнологическую модель предметной области и таблицы, содержащие описание полей.

**Задание 2** предполагает создание таблиц в среде Access, разработка форм для ввода данных, а также ввод данных в таблицы с помощью форм. По возможности формы должны содержать поля со списками. База данных должна содержать не менее 20 записей. В презентации следует привести: окно схемы данных, окно формы со списками и окно кнопочной формы.

**В задание 3** требуется создать четыре запроса по базе данных: двух запросов на выборку итогового и перекрестного запроса. В презентации следует представить окна конструктора и результат выполнения каждого запроса.

**Задание 4** посвящено созданию отчетов. В презентации следует представить два отчета.

# **Методические указания по выполнению курсовых работ**

Учебным планом не предусмотрены.

# **Методические указания по подготовке к зачету/экзамену**

Наиболее ответственным этапом в обучении студентов является экзаменационная сессия. На ней студенты отчитываются о выполнении учебной программы, об уровне и объеме полученных знаний. Это государственная отчетность студентов за период обучения, за изучение учебной дисциплины, за весь вузовский курс. Поэтому так велика их ответственность за успешную сдачу экзаменационной сессии. На сессии студенты сдают экзамены или зачеты. Зачеты могут проводиться с дифференцированной отметкой или без нее, с записью «зачтено» в зачетной книжке. Экзамен как высшая форма контроля знаний студентов оценивается по пятибалльной системе.

Залогом успешной сдачи всех экзаменов являются систематические, добросовестные занятия студента. Однако это не исключает необходимости специальной работы перед сессией и в период сдачи экзаменов. Специфической задачей студента в период экзаменационной сессии являются повторение, обобщение и систематизация всего материала, который изучен в течение года.

Начинать повторение рекомендуется за месяц-полтора до начала сессии. Прежде чем приступить к нему, необходимо установить, какие учебные

дисциплины выносятся на сессию и, если возможно, календарные сроки каждого экзамена или зачета.

Установив выносимые на сессию дисциплины, необходимо обеспечить себя программами. В основу повторения должна быть положена только программа. Не следует повторять ни по билетам, ни по контрольным вопросам. Повторение по билетам нарушает систему знаний и ведет к механическому заучиванию, к "натаскиванию". Повторение по различного рода контрольным вопросам приводит к пропускам и пробелам в знаниях и к недоработке иногда весьма важных разделов программы.

Повторение - процесс индивидуальный; каждый студент повторяет то, что для него трудно, неясно, забыто. Поэтому, прежде чем приступить к повторению, рекомендуется сначала внимательно посмотреть программу курса, установить наиболее трудные, наименее усвоенные разделы и выписать их на отдельном листе.

В процессе повторения анализируются и систематизируются все знания, накопленные при изучении программного материала: данные учебника, записи лекций, конспекты прочитанных книг, заметки, сделанные во время консультаций или семинаров, и др. Ни в коем случае нельзя ограничиваться только одним конспектом, а тем более, чужими записями. Всякого рода записи и конспекты - вещи сугубо индивидуальные, понятные только автору. Готовясь по чужим записям, легко можно впасть в очень грубые заблуждения.

Самоповторение рекомендуется вести по темам программы и по главам учебника. Закончив работу над темой (главой), необходимо ответить на вопросы учебника или выполнить задания, а самое лучшее - воспроизвести весь материал.

Консультации, которые проводятся для студентов в период экзаменационной сессии, необходимо использовать для углубления знаний, для восполнения пробелов и для разрешения всех возникших трудностей. Без тщательного самостоятельного продумывания материала беседа с консультантом неизбежно будет носить «общий», поверхностный характер и не принесет нужного результата.

Есть целый ряд принципов («секретов»), которыми следует руководствоваться при подготовке к экзаменам.

Первый - подготовьте свое рабочее место, где все должно способствовать успеху: тишина, расположение учебных пособий, строгий порядок.

Второй - сядьте удобнее за стол, положите перед собой чистые листы бумаги, справа - тетради и учебники. Вспомните все, что знаете по данной теме, и запишите это в виде плана или тезисов на чистых листах бумаги слева. Потом проверьте правильность, полноту и последовательность знаний по тетрадям и учебникам. Выпишите то, что не сумели вспомнить, на правой стороне листов и там же запишите вопросы, которые следует задать преподавателю на консультации. Не оставляйте ни одного неясного места в своих знаниях.

Третий - работайте по своему плану. Вдвоем рекомендуется готовиться только для взаимопроверки или консультации, когда в этом возникает необходимость.

Четвертый - подготавливая ответ по любой теме, выделите основные мысли в виде тезисов и подберите к ним в качестве доказательства главные факты и цифры. Ваш ответ должен быть кратким, содержательным, концентрированным.

Пятый - помимо повторения теории не забудьте подготовить практическую часть, чтобы свободно и умело показать навыки работы с текстами, картами, различными пособиями, решения задач и т.д.

Шестой - установите четкий ритм работы и режим дня. Разумно чередуйте труд и отдых, питание, нормальный сон и пребывание на свежем воздухе.

Седьмой - толково используйте консультации преподавателя. Приходите на них, продуктивно поработав дома и с заготовленными конкретными вопросами, а не просто послушать, о чем будут спрашивать другие.

Восьмой - бойтесь шпаргалки - она вам не прибавит знаний.

Девятый - не допускайте как излишней самоуверенности, так и недооценки своих способностей и знаний. В основе уверенности лежат твердые знания. Иначе может получиться так, что вам достанется тот единственный вопрос, который вы не повторили.

Десятый - не забывайте связывать свои знания по любому предмету с современностью, с жизнью, с производством, с практикой.

Одиннадцатый - когда на экзамене вы получите свой билет, спокойно сядьте за стол, обдумайте вопрос, набросайте план ответа, подойдите к приборам, картам, подумайте, как теоретически объяснить проделанный опыт. Не волнуйтесь, если что-то забыли.

При подготовке к занятиям необходимо еще раз проверить себя на предмет усвоения основных категорий и ключевых понятий курса.

## <span id="page-28-0"></span>**10. ИНФОРМАЦИОННЫЕ ТЕХНОЛОГИИ, ИСПОЛЬЗУЕМЫЕ ПРИ ОСУЩЕСТВЛЕНИИ ОБРАЗОВАТЕЛЬНОГО ПРОЦЕССА ПО ДИСЦИПЛИНЕ (МОДУЛЮ), ВКЛЮЧАЯ ПЕРЕЧЕНЬ ПРОГРАММНОГО ОБЕСПЕЧЕНИЯ И ИНФОРМАЦИОННЫХ СПРАВОЧНЫХ СИСТЕМ**

№ Программный продукт

- 1. Windows XP Pro
- 2. Windows 7 Pro
- 3. Windows 7 Home
- 4. MS Office 2007 Pro
- 5. FineReader 9 Pro
- 6. Kerio WinRoute
- 7. CorelDraw Graphics Suite X5 Education License ML
- 8. Pascal ABCNET
- <span id="page-29-0"></span>9. КонсультантПлюс

# **11. МАТЕРИАЛЬНО-ТЕХНИЧЕСКАЯ БАЗА, НЕОБХОДИМАЯ ДЛЯ ОСУЩЕСТВЛЕНИЯ ОБРАЗОВАТЕЛЬНОГО ПРОЦЕССА ПО ДИСЦИПЛИНЕ (МОДУЛЮ)**

Лекционные и практические занятия проводятся в аудиториях, оснащенных презентационным оборудованием (компьютер, имеющий выход в Интернет, мультимедийный проектор, экран, акустические системы), доской, рабочими учебными столами и стульями.

Практические занятия проводятся в компьютерных классах, оснащенных доской, экраном, рабочими учебными столами и стульями, персональными компьютерами, объединенными в локальные сети с выходом в Интернет, с установленным лицензионным программным обеспечением, с подключенным к ним периферийным устройством и оборудованием (мультимедийный проектор, акустическая система и пр.).

# **12. ОБРАЗОВАТЕЛЬНЫЕ ТЕХНОЛОГИИ**

<span id="page-29-1"></span>В процессе освоения дисциплины используются следующие образовательные технологии:

## 1. **Стандартные методы обучения:**

- лекции;
- практические занятия, на которых обсуждаются основные проблемы, освещенные в лекциях и сформулированные в домашних заданиях;
- лабораторные работы;
- письменные или устные домашние задания;
- консультации преподавателей;
- самостоятельная работа студентов, в которую входит освоение теоретического материала, подготовка к практическим/лабораторным занятиям, выполнение указанных выше письменных/устных заданий, работа с литературой.

#### <span id="page-29-2"></span>2. **Методы обучения с применением инновационных форм:**

- лекция визуализация;
- компьютерные симуляции;
- анализ деловых ситуаций на основе кейс-метода;
- деловые и ролевые игры;
- круглые столы;
- метод проблемного изложения;
- групповые дискуссии и проекты;
- психологические и иные тренинги;
- научно-исследовательская работа обучающихся, встроенная в учебный процесс
- другие

**Приложение №1**  к разделу № 6

## **ФОНД ОЦЕНОЧНЫХ СРЕДСТВ ДЛЯ ПРОВЕДЕНИЯ ПРОМЕЖУТОЧНОЙ АТТЕСТАЦИИ ОБУЧАЮЩИХСЯ ПО ДИСЦИПЛИНЕ (МОДУЛЮ)**

## <span id="page-31-0"></span>**6.1 Перечень компетенций с указанием этапов их формирования в процессе освоения образовательной программы**

Этапами формирования компетенций в процессе освоения образовательной программы являются семестры.

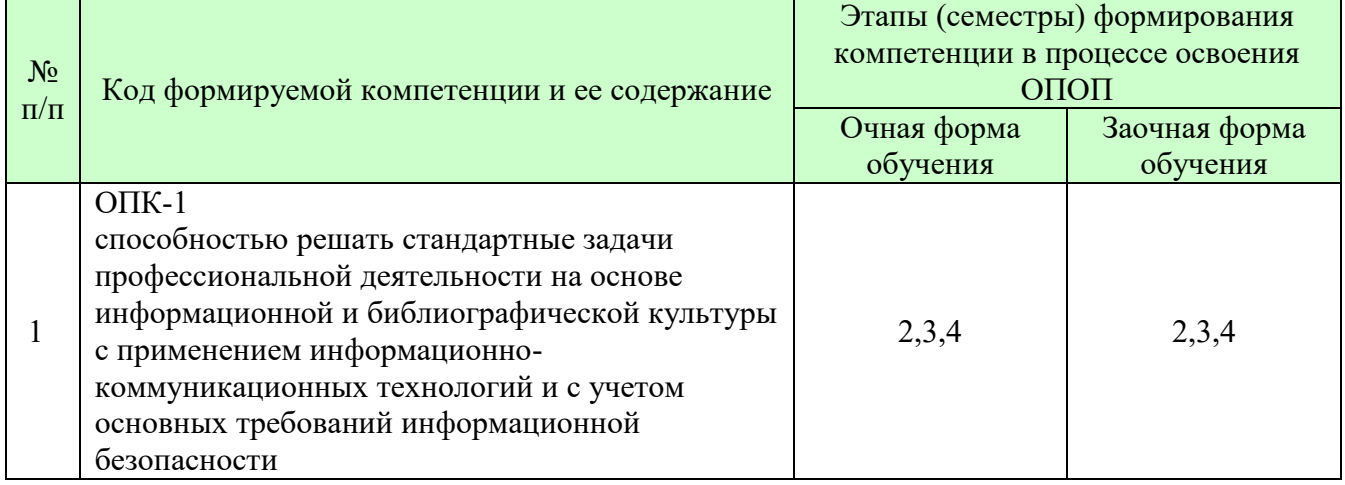

## <span id="page-31-1"></span>**6.2Описание показателей и критериев оценивания компетенций на различных этапах их формирования, описание шкал оценивания**

Оценивание компетентности студента осуществляется по уровням: «минимальный уровень», «базовый уровень», «высокий уровень».

| Описание показателеи и критериев оценивания компетенции |                                                                |            |  |  |  |  |  |  |  |
|---------------------------------------------------------|----------------------------------------------------------------|------------|--|--|--|--|--|--|--|
| Показатели                                              | Критерии оценивания компетенций                                | Шкала      |  |  |  |  |  |  |  |
| оценивания                                              |                                                                | оценивания |  |  |  |  |  |  |  |
|                                                         | Имеет базовые общие знания в рамках диапазона Минимальный      |            |  |  |  |  |  |  |  |
|                                                         | выделенных задач                                               | уровень    |  |  |  |  |  |  |  |
| Понимание                                               | Понимает факты, принципы, процессы, общие понятия Базовый      |            |  |  |  |  |  |  |  |
|                                                         | в пределах области исследования. В большинстве случаев уровень |            |  |  |  |  |  |  |  |
| смысла                                                  | способен выявить достоверные источники информации,             |            |  |  |  |  |  |  |  |
| компетенции                                             | обработать, анализировать информацию.                          |            |  |  |  |  |  |  |  |
|                                                         | Имеет фактические и теоретические знания в                     |            |  |  |  |  |  |  |  |
|                                                         | пределах области исследования с пониманием границ              | Высокий    |  |  |  |  |  |  |  |

*Описание показателей и критериев оценивания компетенций*

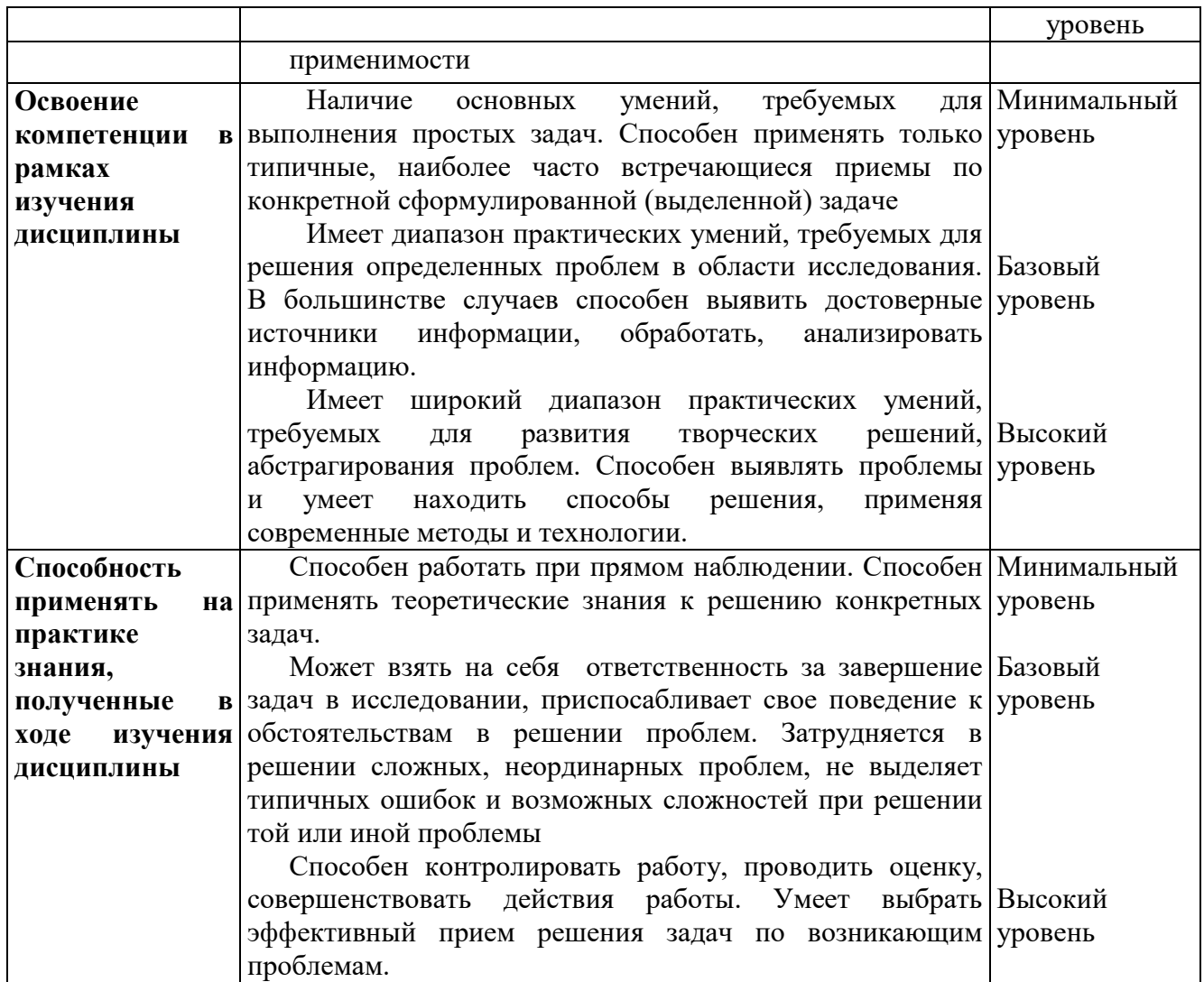

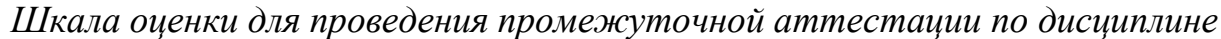

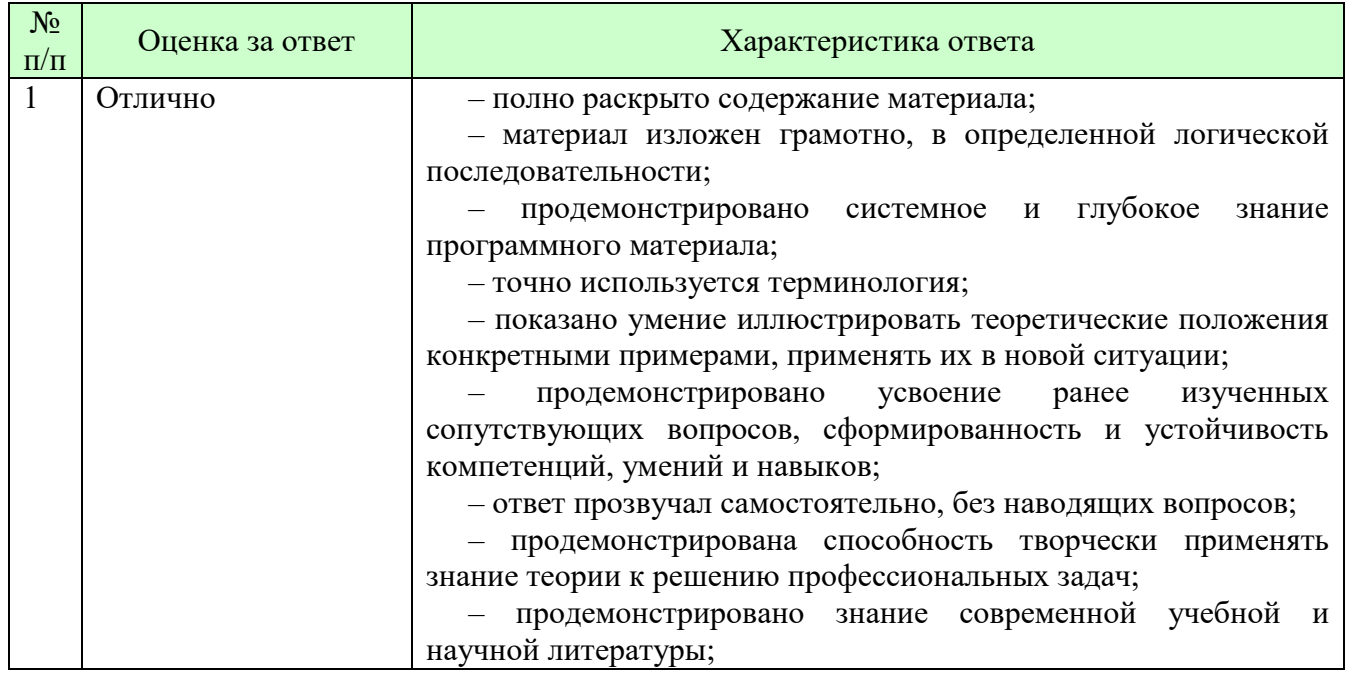

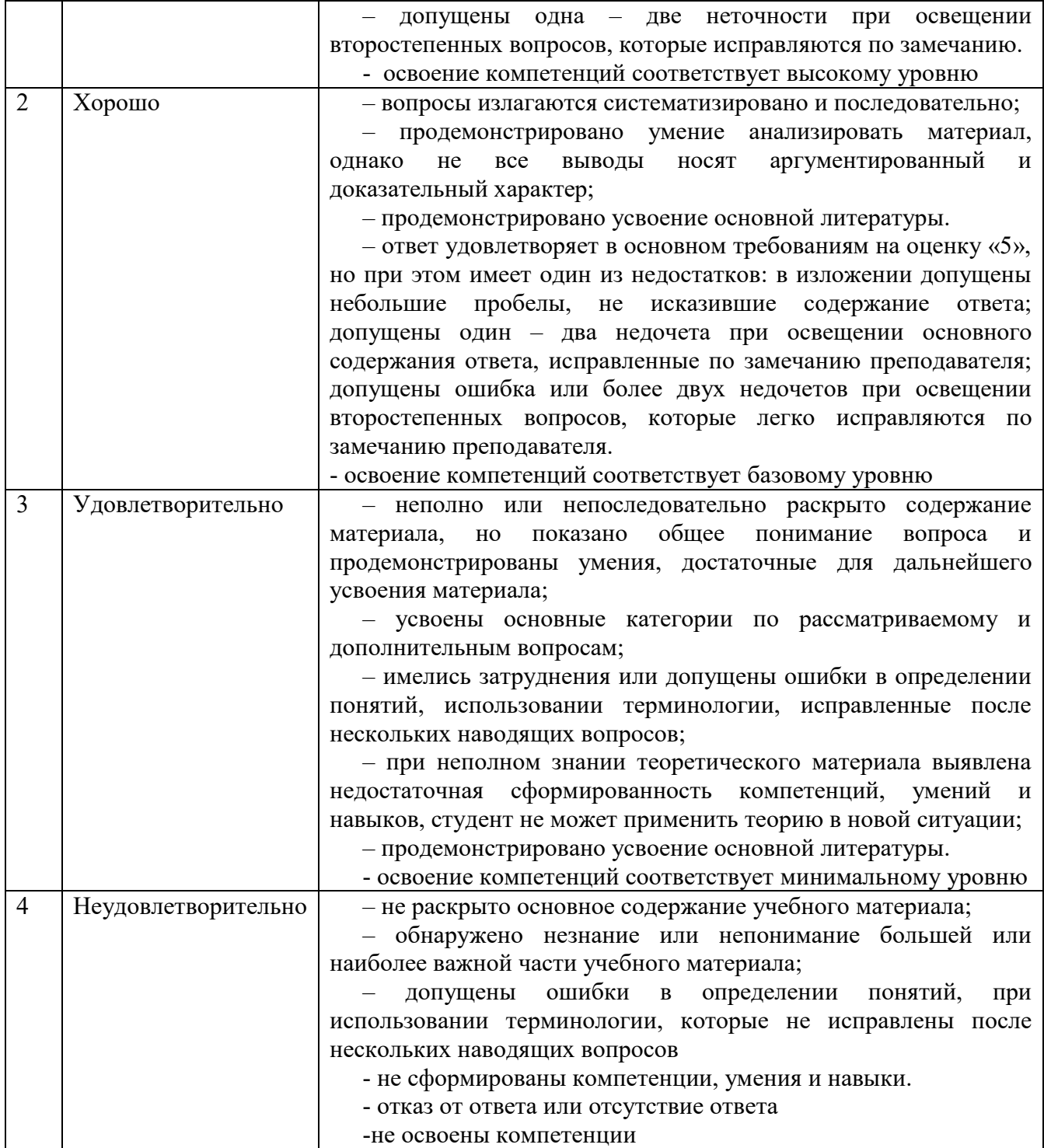

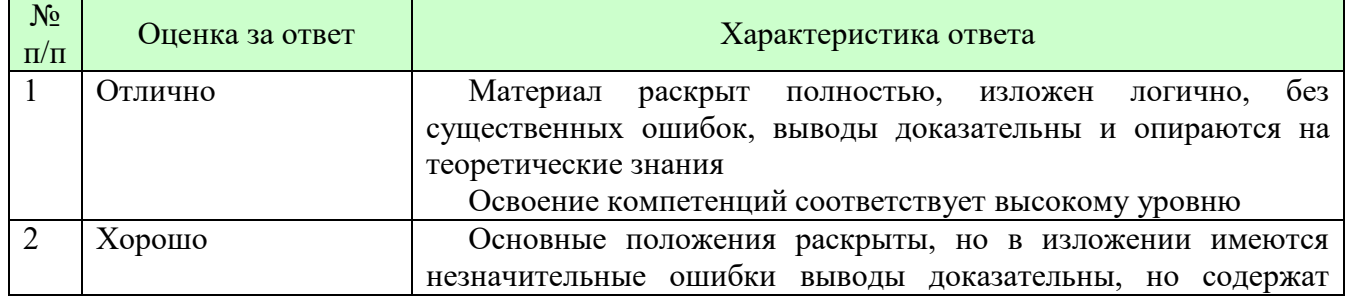

# *Шкала оценки письменных ответов по дисциплине*

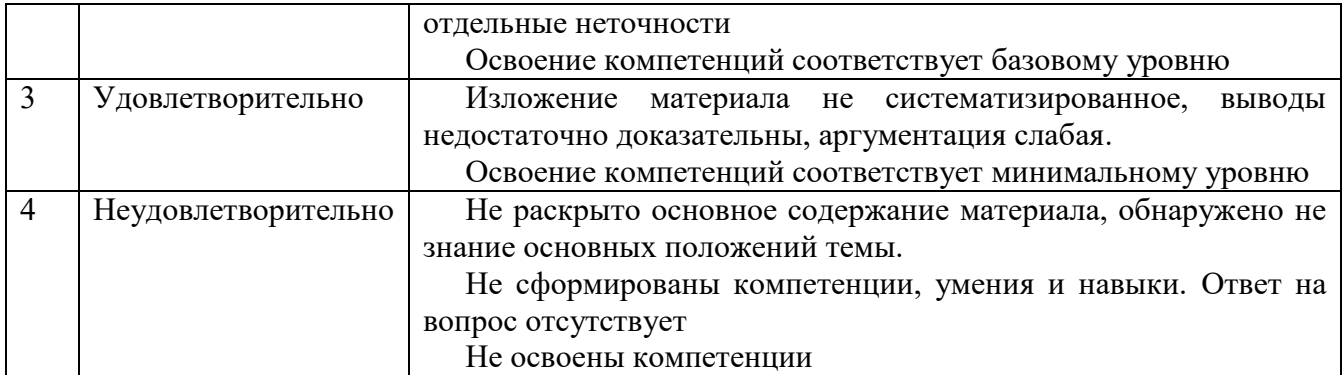

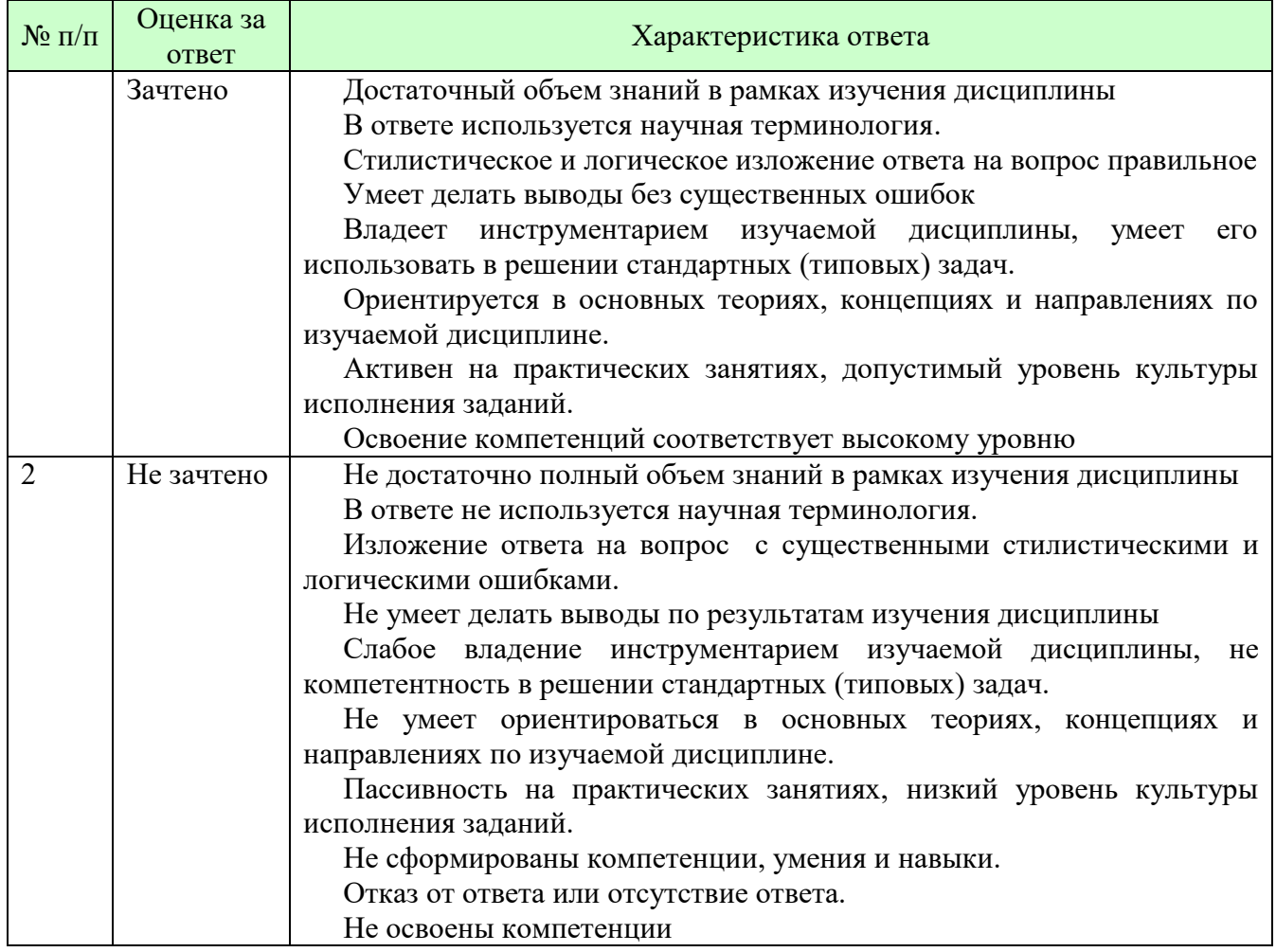

#### *Шкала оценки в системе «зачтено – не зачтено»*

# <span id="page-34-0"></span>**6.3 Типовые контрольные задания или иные материалы, необходимые для оценки знаний, умений, навыков и (или) опыта деятельности, характеризующих этапы формирования компетенций в процессе освоения образовательной программы**

Этап формирования компетенций в процессе изучения дисциплины «Информатика» характеризуется следующими типовыми контрольными заданиями

## **1. Типовые контрольные вопросы для подготовки к экзамену при проведении промежуточной аттестации по дисциплине**

- 1. Предмет информатики. Информационные технологии.
- 2. Данные, информация и знания. Признаки и черты информационного общества.
- 3. Единицы измерения информации.
- 4. Экономическая информация: свойства и структура.
- 5. История создания и развития ЭВМ. Поколения ЭВМ
- 6. Классификация ЭВМ.
- 7. Структура ЭВМ. Понятие архитектуры.
- 8. **С**труктурная схема ПК. Конструкция ПК. Понятие интерфейса.
- 9. Процессор. Назначение. Типы. Основные характеристики.
- 10. Оперативная память. Назначение. Технические характеристики. Кэш память.
- 11. Внешние запоминающие устройства. Виды. Основные характеристики.
- 12. Устройства ввода и вывода. Типы. Основные характеристики.
- 13. Компьютерные сети. Классификация. Беспроводные компьютерные сети.
- 14. Локальные сети. Типы.
- 15. Типы серверов в иерархической сети.
- 16. Глобальные сети. Основные возможности, предоставляемые сетью Интернет.
- 17. Программное обеспечение работы в Интернете. Понятие протокола. Типы протоколов.
- 18. Адресация в Интернете. Поисковые системы в сети Интернет.
- 19. Объекты и элементы защиты информации в компьютерных системах.
- 20. Средства и способы защиты информации.
- 21. Программные средства защиты информации. Идентификация и аутентификация объектов. Криптографические методы защиты информации.
- 22. Компьютерные вирусы. Классификация. Антивирусные программы.
- 29. Структура программного обеспечения ПЭВМ.
- 30. Системное программное обеспечение: назначение, состав
- 31. Прикладное программное обеспечение: назначение, состав
- 32. Операционные системы. Назначение. Функции. Классификация операционных систем. Основные характеристики современных операционных систем.
- 33. Операционные системы Windows. Элементы пользовательского интерфейса. Технология OLE.
- 34. Понятие файла. Расширение файла. Путь к файлу. Операции с файлами в операционной системе Windows: создание, копирование, перемещение, удаление, поиск. Создание ярлыков.
- 35. Сервисные системы. Утилиты. Назначение. Типы
- 36. Инструментальные системы (системы программирования). Назначение. Состав.
- 37. Классификация языков программирования.
- 38. Пакеты прикладных программ (ППП) общего назначения. Типы. Примеры. Общая характеристика пакета MSOFFICE. Состав.
- 39. Проблемно-ориентированные ППП. Типы. Примеры.
- 40. Этапы подготовки программных средств для решения экономических задач.
- 41. MS Excel. Работа с макрорекодером. Адресация в стиле R1C1.
- 42. Операционная система Windows XP. Создание, удаление папок и документов. Перемещение, копирование папок и документов с помощью буфера обмена и методом Drag and Drop. Свойства папки.
- 43. Операционная система Windows XP. Панель задач. Запуск приложений. Поиск файлов, папок, документов.
- 44. Операционная система Windows XP. Создание и использование ярлыков.
- 45. MS Word. Форматирование символов и абзацев.
- 46. MS Word. Форматирование страниц документа. Вставка номеров страниц и колонтитулов.
- 47. MS Word. Создание и редактирование списков.
- 48. MS Word. Создание и редактирование таблиц. Вычисления в таблицах.
- 49. MS Word. Вставка и редактирование рисунков, сносок, гиперссылок.
- 50. MS Word. Понятие стиля. Создание автоматического оглавления.
- 51. MS Excel. Ввод и копирование арифметических формул. Расчет процентов. Относительная и абсолютная адресация.
- 52. MS Excel. Оформление таблиц. Форматирование значений. Построение и редактирование диаграмм.
- 53. MS Excel.Логическая функция ЕСЛИ. Вложенные функции ЕСЛИ.
- 54. MS Excel.Статистические функции МИН, МАКС, СРЗНАЧ,
- 55. MS Excel.Статистические функции РАНГ, СЧЕТ, СЧЕТЕСЛИ.
- 56. MS Excel.Финансовые функции БС, ПС.
- 57. MS Excel.Финансовые функции КПЕР, СТАВКА, ПЛТ.
- 58. Базы данных в MS Excel. Работа с автоформой.
- 59. Базы данных в MS Excel. Сортировка данных. Подведение промежуточных итогов.
- 60. Базы данных в MS Excel. Фильтрация данных.
- 61. Базы данных в MS Excel. Создание сводных таблиц.

Критерии оценки изложены в шкале оценки для проведения промежуточной аттестации по дисциплине

# **Типовые контрольные вопросы для подготовки к зачету при проведении промежуточной аттестации по дисциплине**

1. Базы данных, назначение, примеры.

- 2. Понятие предметной области.
- 3. Понятия запись, поле в базе данных
- 4. Понятие ключевого поля в базе данных.
- 5. Типы связей между информационными объектами.
- 6. Этапы проектирования базы данных.
- 7. СУБД Access. Технология создания таблиц.
- 8. СУБД Access. Технология редактирования структуры таблицы.
- 9. СУБД Access. Технология создания и редактирования схемы данных.
- 10.СУБД Access. Технологии создания экранных форм.
- 11.СУБД Access. Технология редактирования экранных форм
- 12.СУБД Access. Технология создания полей со списками в экранных формах.
- 13.СУБД Access. Технология создания фильтров.
- 14.СУБД Access. Технология создания запросов на выборку.
- 15.СУБД Access. Технология создания вычисляемых полей в запросах.
- 16.СУБД Access. Технология создания запросов на обновление
- 17.СУБД Access. Технология создания запросов на удаление
- 18.СУБД Access. Технология создания итоговых запросов.
- 19.СУБД Access. Технология создания перекрестных запросов
- 20.СУБД Access. Технология создания запросов с параметрами.
- 21.СУБД Access. Технология создания однотабличных отчетов.
- 22.СУБД Access. Технология создания многотабличных отчетов
- 23.СУБД Access. Технология редактирования отчетов
- 24.СУБД Access. Технология создания макросов.
- 25. СУБД Access. Выполнение макросов по событиям.
- 26.СУБД Access. Технология создания кнопочных форм.
- 27.СУБД Access. Импорт данных из Excel
- 28.СУБД Access. Экспорт данных в Excel
- 29.СУБД Access. Инструменты для анализа обобщенных данных.
- 30.Технологии создания итоговых и перекрестных запросов.
- 31.СУБД Access. Технология создания макросов. Выполнение макросов по событиям.
- 32.СУБД Access. Создание интерфейса приложения. Типы кнопочных форм. Технологии создания кнопочных форм.

# **2. Типовые практические задачи (задания, тесты) билетов для проведения промежуточной аттестации по дисциплине**

# **Вариант 1**

1. Система счисления, в которой каждая цифра имеет определенный вес, зависящий от положения цифры в числе, называется

- а. Непозиционной
- б. Позиционной
- в. Числовой
- г. Определенной
- 2. Цифры, используемые для написания числа в 16-ричной системе счисления
	- а. А) 0-15
	- б. Б) 1-16
	- в. В) 1-9, A-F
	- г. Г) 0-9, A-F
- 3. Восьмеричной цифре 7 в двоичной системе счисления соответствует
	- а. 111
	- б. 1010
	- в. 10
	- г. 0011
- 4. Что означает запись ########## в ячейке электронной таблицы в MS Excel
	- а. Неверное значение
	- б. Неверная операция
	- в. Число или текст на помещается в ячейку
	- г. Делитель равен 0
- 5. Выберите верную запись формулы электронной таблицы
	- а. A3+4\*D4-5
	- б. B3=A1+2\*A2
	- в.  $= A6C5 + 23$
	- г.  $=2*B3+B4$
- 6. Категория функций, используемых в планово-экономических расчетах, называется
	- а. Плановые
	- б. Финансовые
	- в. Экономические
	- г. Планово-экономические
- 7. Финансовая функция, вычисляющая для будущего момента величину вложения, которое образуется в результате единовременного вложения и/или регулярных периодических вложений под определенный процент, называется
	- а. ПС
	- б. БС
	- в. ПЛТ
	- г. Кпер
- 8. Функция СТАВКА
	- а. Возвращает процентную ставку по аннуитету за один год
	- б. Возвращает процентную ставку по аннуитету за один период
	- в. Возвращает процентную ставку по аннуитету за один месяц
- 9. Финансовая функция, которая вычисляет для текущего момента времени необходимую величину вложения под определенный процент для получения в будущем единовременной и/или периодических заданных выплат
	- а. БС
- б. ПС
- в. ПЛТ

10.Определить тип данных А1+ В6-СУММ(В2:В12)

- а. Формула
- б. Текст
- в. Число
- г. Функция
- 11.Система счисления -это
	- а. Способ изображения чисел с помощью ограниченного набора символов, имеющих определенные количественные значения
	- б. Совокупность правил арифметических расчетов
	- в. Определенное значение числа, который зависит от позиции цифры в последовательности, изображающей число
- 12.Основание системы счисления определяет
	- а. Количество цифр, используемых для записи числа
	- б. Способ записи числа
	- в. Правила записи числа
- 13.Шестнадцатиричной цифре F в двоичной системе счисления соответствует
	- а. 111
	- б. 1111
	- в. 10
	- г. 101
- 14.Что означает запись #ДЕЛ/0 в ячейке электронной таблицы в MS Excel
	- а. Производится операция над текстовыми данными
	- б. В ячейке производится деление на нуль
	- в. Не определено имя функции
	- г. Неверно оформлена формула
- 15.В ячейку электронной таблицы можно ввести:
	- а. Текст, формулу, диаграмму
	- б. Число, символьное выражение, графику, базу данных
	- в. Число, формулу, таблицу, рисунок
	- г. Текст, число, формулу
- 16.Задан адрес ячейки F\$12. Какой объект имеет абсолютный адрес?
	- а. Вся ячейка
	- б. строка 12
	- в. столбец F
	- г. блок ячеек F1: F12
- 17. Определить тип данных =  $\text{SIN}(\text{CVMM}(A2:A42))$ 
	- а. Число
	- б. Формула
	- в. Символьное выражение
	- г. Функция
- 18.При перемещении или копировании в электронной таблице относительные ссылки:
	- а. Преобразуются вне зависимости от нового положения формулы
	- б. Преобразуются вне зависимости от длинны формулы
	- в. Не изменяются
	- г. Преобразуются в зависимости от нового положения формулы

19.Функции MS Excel, используемые в задачах, когда необходимо выполнить те или иные действия в зависимости от выполнения каких либо условий, называются

- а. Финансовые
- б. Логические
- в. Математические
- г. Дата/время
- 20.Финансовая функция БС
	- а. Возвращает будущую стоимость инвестиции
	- б. Возвращает приведенную стоимость инвестиции
	- в. Возвращает баланс
	- г. Вычисляет выплаты за указанный период инвестиции
- 21.Финансовая функция, вычисляющая величину выплаты за один период аннуитета, называется
	- а. ПС
	- б. ПЛТ
	- в. БС
	- г. СТАВКА
- 22.Финансовая функция КПЕР
	- а. Возвращает общее количество выплат за указанный период
	- б. Возвращает сумму вклада за период
	- в. Возвращает общее количество периодов выплаты для данного вклада
- 23. Панель задач служит для
	- а. переключения между запущенными приложениями
	- б. завершения работы Windows
	- в. обмена данными между приложениями
	- г. запуска программ DOS
	- д. просмотра каталогов
- 24. В системное программное обеспечение входят:
	- а. языки программирования
	- б. операционные системы
	- в. графические редакторы
	- г. компьютерные игры
	- д. текстовые редакторы

# **Вариант 2**

1. Финансовая функция ПС(15%;5\*12;0;15000000) вычислит

- а. Сумму, которую необходимо положить на 5 лет на депозит под 15% годовых, чтобы получить 15000000
- б. Сумму, которую необходимо положить на 5 лет на депозит под 15% годовых при полугодовом начислении, чтобы получить 15000000
- в. Сумму, которую необходимо положить на 5 лет на депозит под 15% годовых при ежемесячном начислении, чтобы получить 15000000
- г. Сумму, которую необходимо положить на 5 лет на депозит под 15% годовых при ежеквартальном начислении, чтобы получить 15000000
- 2. Формулы в ячейках электронной таблице записываются:
	- а. В обычной математической записи
	- б. Начиная со знака = и по правилам, принятым для записи выражений для электронный таблиц
	- в. По правилам, принятым исключительно для баз данных
- 3. Совокупность компьютеров, соединенных каналами для обмена информации и находящихся в пределах одного (или нескольких) помещения, здания, называется:
	- а. глобальной компьютерной сетью;
	- б. региональной компьютерной сетью.
	- в. локальной компьютерной сетью;
- 4. Доступ к Интернет предоставляет:
	- а. маршрутизатор
	- б. провайдер
	- в. хостер
	- г. организации по регистрации доменных имен
	- д. все вышеперечисленные
- 5. Служба FTP в Интернете предназначена:
	- а. для создания, приема и передачи WEB-страниц;
	- б. для обеспечения функционирования электронной почты;
	- в. для обеспечения работы телеконференций;
	- г. для приема и передачи файлов любого формата;
	- д. для удаленного управления техническими системами.
- 6. Конфигурация (топология) локальной компьютерной сети, в которой все рабочие станции соединены с файл-сервером, называется:
	- а. кольцевой;
	- б. радиальной;
	- в. шинной
	- г. древовидной;
	- д. радиально-кольцевой.
- 7. Финансовая функция, возвращающаяся общее количество периодов выплаты для данного вклада, называется
	- а. БС
	- б. Кпер
	- в. ПС
- г. ПЛТ
- 8. Конфигурация (топология) локальной компьютерной сети, в которой все рабочие станции последовательно соединены друг с другом, называется:
	- а. сетевой;
	- б. радиальной;
	- в. шинной;
	- г. древовидной;
	- д. кольцевой.
- 9. Финансовая функция, которая выполняет расчет процентной ставки по аннуитету за один период, называется
	- а. БС
	- б. ПС
	- в. Ставка
	- г. Кпер
- 10.Производительность компьютера характеризуется
	- а. количеством операций в секунду
	- б. временем организации связи между АЛУ и ОЗУ
	- в. количеством одновременно выполняемых программ
	- г. динамическими характеристиками устройств ввода вывода
- 11.Адресным пространством называется
	- а. соответствие разрядности внутренней шины данных МП и внешней шины
	- б. интервал времени между двумя последовательными импульсами
	- в. число одновременно обрабатываемых процессором бит
	- г. объем адресуемой оперативной памяти
- 12.Драйвер это
	- а. специальный разъем для связи с внешними устройствами
	- б. программа для управления внешними устройствами компьютера
	- в. устройство для управления работой периферийным оборудованием
	- г. программа для высокоскоростного подключения нескольких устройств
- 13.Прикладное программное обеспечение это:
	- а. справочное приложение к программам
	- б. текстовый и графический редакторы, обучающие и тестирующие программы, игры
	- в. набор игровых программ
- 14.Операционные системы:
	- а. Windows Seven ,Free BSD,UBUNTU, Reactos
	- б. Word, Excel, Power Point, Access
	- в. Microsoft, Adobe, ABBYY, Corel,
- 15.Файл это:
	- а. Данные в оперативной памяти
	- б. Программа или данные на диске, имеющие имя
- в. Программа в оперативной памяти
- 16.Текст, распечатанный на принтере 1 Мбайт равен:
	- а. 2<sup>10</sup> Кбайта;
	- б. 1024 байта;
	- в. 1024 Гбайта;
	- г. 106 бит;
	- д. 106 байт.
- 17. Алфавитом называется:
	- а. любая последовательность символов;
	- б. конечный набор знаков;
	- в. набор однозначно определенных знаков (символов), из которых формируется сообщение;
	- г. набор букв.

18. В каком случае представлен правильный порядок возрастания единиц измерения объема информации:

- а. бит, байт, гигабайт, килобайт;
- б. байт, мегабайт, килобит, гигабайт;
- в. бит, байт, килобит, мегабит, мегабайт, гигабайт;
- г. байт, килобит, килобайт, бит.

19. На стандартно оформленной машинописной странице должно быть 30 строк по 60 символов в каждой. Определите информационный объем страницы:

- а. 1800 бит;
- б. 1800 Кбайт;
- в.  $\approx$ 1,75 Кбайт;
- г.  $\approx$ 1,75 Кбит.
- 20. Финансовая функция ПЛТ
	- а. Возвращает величину выплаты за один период аннуитета
	- б. Возвращает величину выплаты за один год
	- в. Возвращает величину ставки дисконтирования
	- г. Возвращает величину будущей выплаты
- 21. Как называются устройства для подключения внешних устройств к шине:
- а) драйвера, б) контроллеры, в) слоты.
- 22. Современную организацию ЭВМ предложил:
- а) Норберт Винер, б) Джон фон Нейман, в) Чарльз Беббидж
- 23. Компьютер может эксплуатироваться без:
- а) процессора; б) внутренней памяти; в) принтера; г) дисковой памяти.

24. "Любая информация в памяти компьютера состоит из ….. и …".

Вместо многоточия вставить соответствующие высказывания:

- а. нулей; единиц
- б. слов; предложений
- в. символов; знаков
- г. символов; слов
- д. цифр;букв

Ē

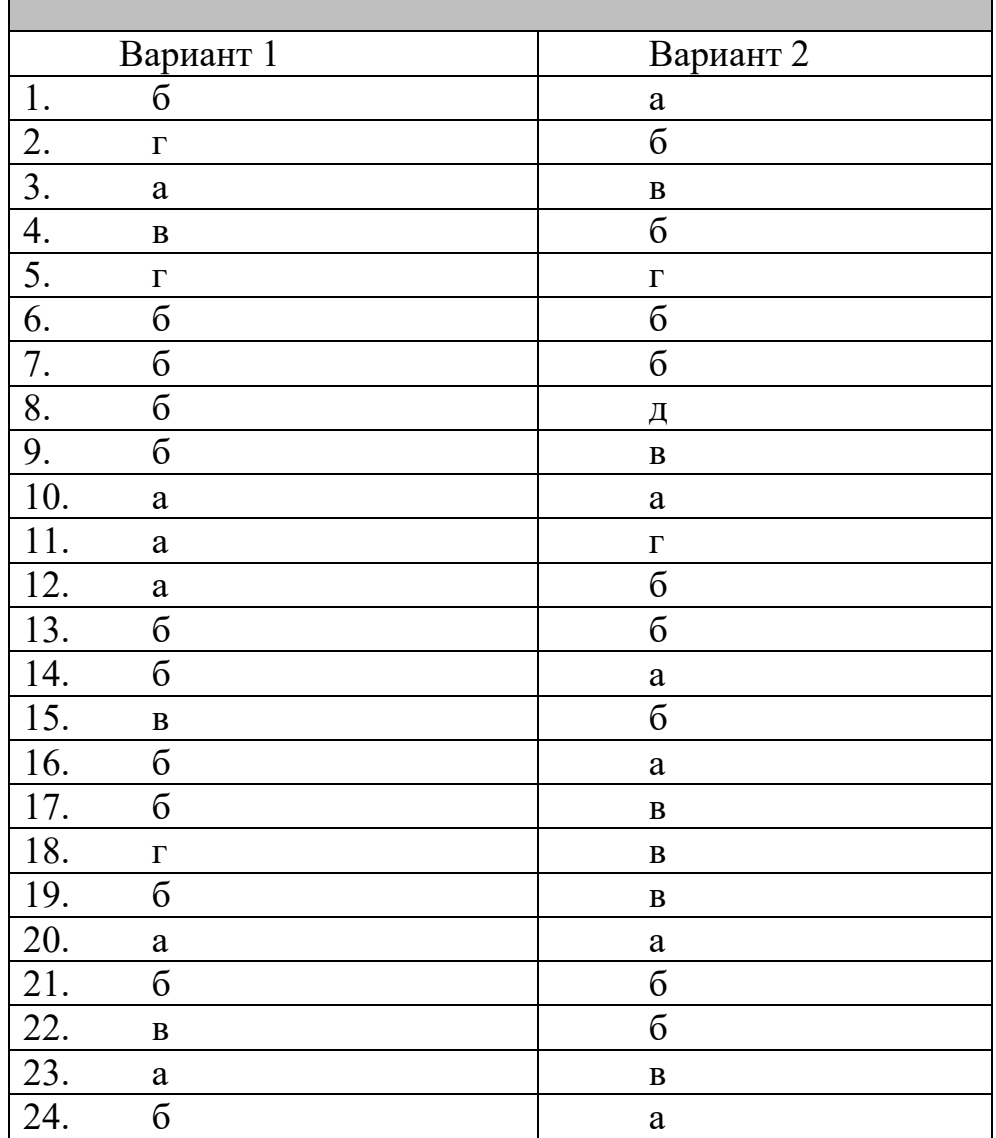

#### **Ключи к тестовым заданиям**

Ĩ.

#### *Шкала оценки*

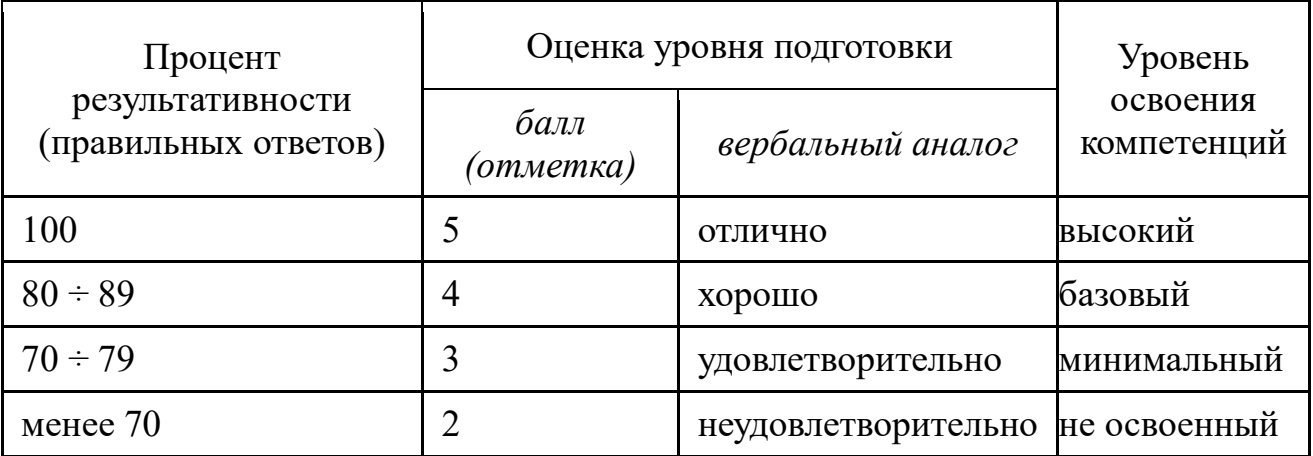

# **3. Тематика курсовых работ (курсовых проектов)**

Не предусмотрено

#### <span id="page-45-0"></span>**6.4 Методические материалы, определяющие процедуры оценивания знаний, умений, навыков и (или) опыта деятельности, характеризующих этапы формирования компетенций**

Методические материалы, определяющие процедуры оценивания знаний, умений, навыков и (или) опыта деятельности при проведении зачета

Зачет по дисциплине является формой промежуточного контроля у студентов всех форм обучения.

Для получения зачета студенту необходимо:

1. Иметь не менее 80% посещаемости для занятий очной формы обучения.

2. Иметь положительные оценки по всем формам текущего контроля, проводимым в течение семестра.

3. Иметь положительные оценки по результатам рубежного контроля;

4. Знать теоретический материал по пройденным темам курса.

5. Знать основные понятия и категории, уметь применять их на практике.

Студентам, не выполнившим в течение семестра предъявляемые требования, представляется возможность выполнить предусмотренные задания и представить их преподавателю. Студентам, имеющим низкий уровень посещаемости, назначаются дополнительные задания по пропущенным темам.

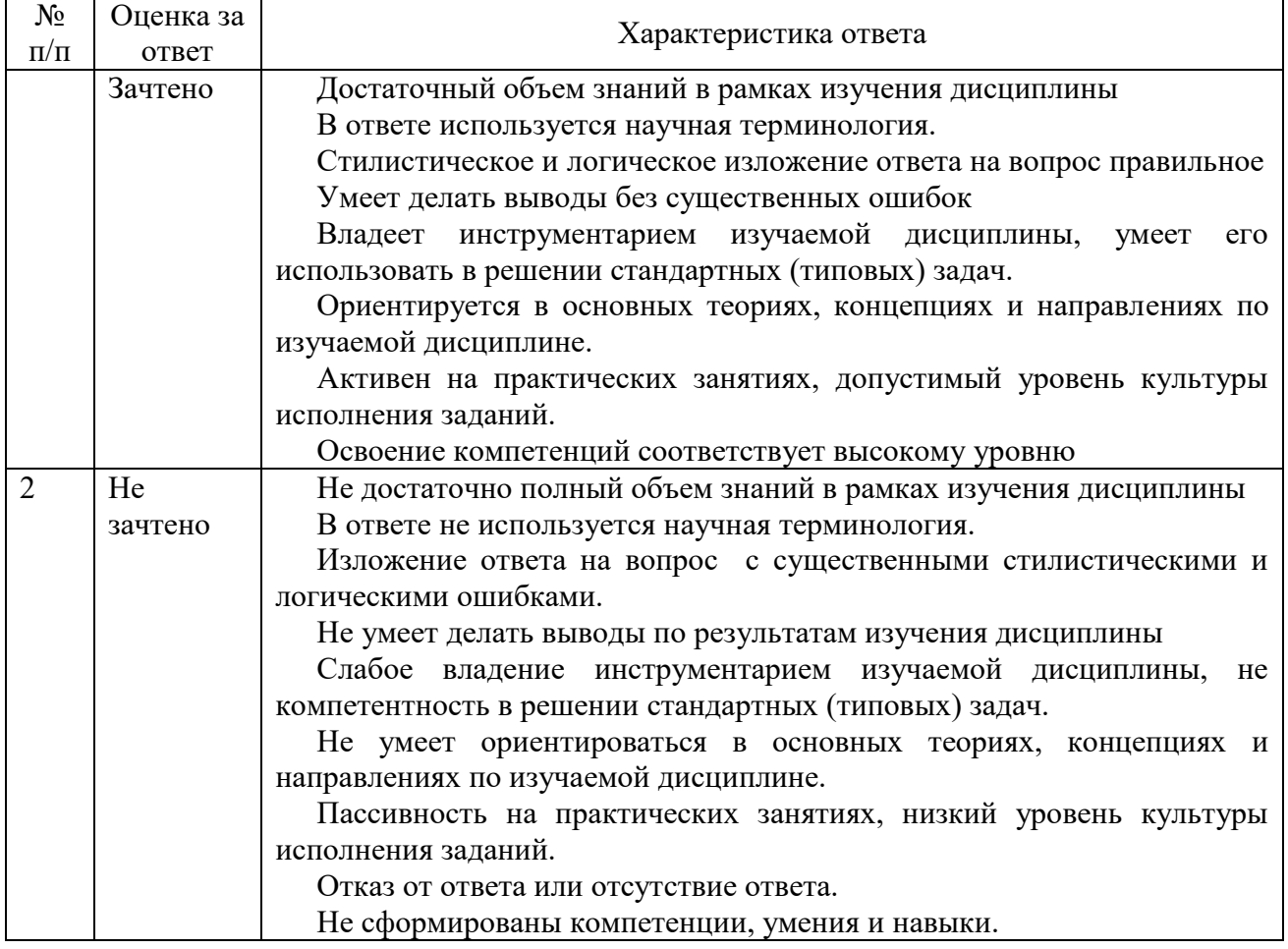

#### **Критерии оценки**

#### **Методические материалы, определяющие процедуры оценивания знаний, умений, навыков и (или) опыта деятельности, характеризующих этапы формирования компетенций при проведении экзамена**

Не позднее одного месяца до проведения промежуточной аттестации для подготовки к экзамену студентам выдается список вопросов, выносимых на экзамен. Разрабатываемые экзаменационные материалы должны отражать весь объем проверяемых теоретических знаний и практических умений в соответствии с ФГОС и программой дисциплины. Разрабатываемые теоретические вопросы, практические задания и профессиональные задачи должны иметь преимущественно комплексный (интегрированный) характер и быть равноценными по сложности и трудоемкости.

В каждом билете содержится, как правило, по три вопроса: два теоретических и практическое задание. Для ответа на билеты студентам предоставляется возможность подготовки в течение не менее 30 минут. Для ответа на вопросы билета каждому студенту предоставляется время для выступления, после чего экзаменатор задает студенту дополнительные вопросы в рамках тематики вопросов в билете.

В ходе экзамена подлежат оценке:

- знание студентом учебного материала дисциплины;

- умение выделять существенные положения предмета;

- умение формулировать конкретные положения предмета;

- умение применять теоретические знания для анализа конкретных экономических ситуаций и решения прикладных проблем;

- общий (культурный) и специальный (профессиональный) язык ответа.

Оценка знаний студента на экзамене носит комплексный характер, является балльной. Количество баллов определяется знаниями умениями, навыками, продемонстрированными ответом на экзамене, при этом учитываются учебными достижениями в семестровый период.

Результаты аттестации заносятся в экзаменационно-зачетную ведомость и зачетную книжку студента.

## **Форма экзаменационного билета для проведения промежуточной аттестации по дисциплине**

#### **Экзаменационный билет**

## КРАСНОЯРСКИЙ ФИЛИАЛ ОБРАЗОВАТЕЛЬНОГО УЧРЕЖДЕНИЯ ПРОФСОЮЗОВ ВЫСШЕГО ОБРАЗОВАНИЯ «АКАДЕМИЯ ТРУДА И СОЦИАЛЬНЫХ ОТНОШЕНИЙ»

Утверждено зав. кафедрой

\_\_\_\_\_\_\_\_\_\_\_\_\_\_\_\_\_\_\_\_\_\_\_\_\_\_\_\_\_\_  $\begin{array}{ccccc}\n\leftarrow & & \rightarrow & & \text{20} & \text{r.} \\
\end{array}$ 

Направление подготовки: 38.03.01 Экономика

Дисциплина: Информатика

ЭКЗАМЕНАЦИОННЫЙ БИЛЕТ №

- 1. Предмет информатики. Основные методы изучения. Понятие и классификация информации. Виды и свойства информации.
- 2. MS Excel: ссылки- абсолютные, относительные и смешанные. Работа с формулами, формула массива. Автозаполнение строки, столбца. Использование для автозаполнения прогрессии.
- 3. Информационные процессы. Сбор, кодирование информации

#### **Критерии оценки:**

 оценка «**отлично**» выставляется студенту, если полно раскрыто содержание материала; материал изложен грамотно, в определенной логической последовательности; продемонстрировано системное и глубокое знание программного материала; точно используется терминология; показано умение иллюстрировать теоретические положения конкретными примерами, применять их в новой ситуации; продемонстрировано усвоение ранее изученных сопутствующих вопросов, сформированность и устойчивость компетенций, умений и навыков; ответ прозвучал самостоятельно, без наводящих вопросов; продемонстрирована способность творчески применять знание теории к решению профессиональных задач; допущены одна – две неточности при освещении второстепенных вопросов, которые исправляются по замечанию и освоение компетенций соответствует высокому уровню.

- оценка «**хорошо**» выставляется студенту, если вопросы излагаются систематизировано и последовательно; продемонстрировано умение анализировать материал, однако не все выводы носят аргументированный и доказательный характер; продемонстрировано усвоение основной литературы., но при этом имеет один из недостатков: в изложении допущены небольшие пробелы, не исказившие содержание ответа; допущены один – два недочета при освещении основного содержания ответа, исправленные по замечанию преподавателя; допущены ошибка или более двух недочетов при освещении второстепенных вопросов, которые легко исправляются по замечанию преподавателя. Освоение компетенций соответствует базовому уровню
- оценка «**удовлетворительно**» выставляется студенту если неполно или непоследовательно раскрыто содержание материала, но показано общее понимание вопроса и продемонстрированы умения, достаточные для дальнейшего усвоения материала; усвоены основные категории по рассматриваемому и дополнительным вопросам; имелись затруднения или допущены ошибки в определении понятий, использовании терминологии, исправленные после нескольких наводящих вопросов; при неполном знании теоретического материала выявлена недостаточная сформированность компетенций, умений и навыков, студент не может применить теорию в новой ситуации; продемонстрировано усвоение основной литературы. Освоение компетенций соответствует минимальному уровню.
- оценка «**неудовлетворительно**» выставляется студенту если не раскрыто основное содержание учебного материала; обнаружено незнание или непонимание большей или наиболее важной части учебного материала; допущены ошибки в определении понятий, при использовании терминологии, которые не исправлены после нескольких наводящих вопросов, не сформированы компетенции, умения и навыки, отказ от ответа или отсутствие ответа. Не освоены уровни компетенций.